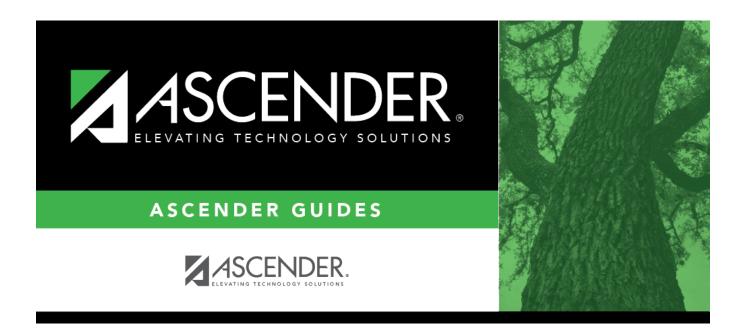

# **TSDS PEIMS Extended Year Submission**

i

# **Table of Contents**

| Prerequisites           |
|-------------------------|
| Checklist Overview      |
| Before You Extract Data |
| Verify ASCENDER Data    |
| Calculated Elements     |
| Attendance7             |
| Add a new track:        |
| Delete a track:         |
| Grade Reporting 11      |
| Registration            |
| Special Education       |
| Extract or Import Data  |
| After you Extract Data  |

# **TSDS PEIMS Extended Year Submission**

The State Reporting application provides programs to extract the appropriate data for each collection from the Business and Student systems. These programs are reviewed and modified annually, per the published Texas Web-Enabled Data Standards (TWEDS), to ensure that the data extracted to the district database is as accurate as possible. The extracts provide many of the edits as defined in the TWEDS.

The PEIMS extended submission (Submission 4) includes program data for instructional activities between school years for special education, extended year services (ESY), student data, student flexible attendance for credit recovery, and dual-credit course completion.

#### The Extended Year submission is due August 29, 2024.

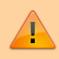

**IMPORTANT**: Each LEA will have unique situations. Some of the dates, images, and examples provided in this document are for informational and instructional purposes only and may not completely represent your LEA's process.

#### TIP: How to review, save or print a report.

#### **Review the report using the following buttons:**

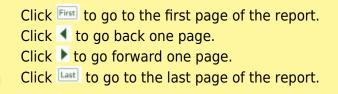

#### The report can be viewed and saved in various file formats.

Click 🔁 to save and print the report in PDF format.

Click to save and print the report in CSV format. (This option is not available for all reports.) When a report is exported to the CSV format, the report headers may not be included.

Click 🔀 to close the report window. Some reports may have a **Close Report**, **Exit**, or **Cancel** button instead.

## Prerequisites

#### Prerequisites:

- Verify that all roles and users are correct in ASCENDER Security Administration.
- All staff responsible for extracting data must coordinate activities with each other. This is especially important when deleting data from the frozen file, extracting data, and manually entering data.
- You can begin working on TSDS extended data at any time; however, the school year must be over before you can extract TSDS Extended data.
- You can extract TSDS extended data whether or not Annual Student Data Rollover (ASDR) has been run; there is an option when extracting extended year data to select current year or last year.

#### Terminology:

- Interchange: A file that contains data in the correct format to be transferred to TEA.
- **Complex Type:** A grouping of Elements within an Interchange.
- Element: A specific unit of data that must be reported to the TEA.

## **Checklist Overview**

#### **Checklist Overview:**

- □ Verify and update State Reporting options.
- □ Clear all previous data.
- Uverify data in ASCENDER (Attendance, Grade Reporting, Registration, and Special Ed).
- Extract the data. Or, import data from an external file.
- Update frozen Organization data as needed.
- □ Update extracted extended data as needed.
- □ Run extended extract reports, and verify report data.
- □ Create the State Reporting Interchanges xml file.

## **Before You Extract Data**

- Verify State Reporting options.
  - State Reporting > Options

| Save Retrieve                                          |              |            |  |  |  |  |  |
|--------------------------------------------------------|--------------|------------|--|--|--|--|--|
| Options                                                |              |            |  |  |  |  |  |
| Submission Year:                                       |              | YYYY       |  |  |  |  |  |
| As-of Date:                                            |              | MM-DD-YYYY |  |  |  |  |  |
| School Start Window (SSW) Date:                        |              | MM-DD-YYYY |  |  |  |  |  |
| Local Program for Additional Days School Year:         | <b>:</b>     | XXX        |  |  |  |  |  |
| Local Program for Dyslexia Reporting:                  | DYS :        | XXX        |  |  |  |  |  |
| Local Program for Early College High School Reporting: | ECH :        | XXX        |  |  |  |  |  |
| Local Program for IGC Reporting:                       | IGC :        | XXX        |  |  |  |  |  |
| Local Program for Intervention Strategy:               | RTI          | XXX        |  |  |  |  |  |
| Local Program for New Tech:                            | <b>:</b>     | xxx        |  |  |  |  |  |
| Local Program for Pathways in Technology:              | <b></b>      | xxx        |  |  |  |  |  |
| Local Program for Section 504:                         | 504          | xxx        |  |  |  |  |  |
| Local Program for T-STEM Academy Reporting:            | <b></b> :    | xxx        |  |  |  |  |  |
| Sort Prev/Next Student Search by Campus:               | $\checkmark$ |            |  |  |  |  |  |
| Sort Prev/Next Student Search by Grade:                |              |            |  |  |  |  |  |
|                                                        |              |            |  |  |  |  |  |

 $\hfill\square$  Verify that the following are set correctly:

| Submission Year                                   | For the 2023-2024 school year, the field must be set to 2024.                                                                                         |
|---------------------------------------------------|----------------------------------------------------------------------------------------------------|
| Local Program<br>for Additional                   | ADDITIONAL-DAYS-PROGRAM-INDICATOR-CODE (E1671)<br>Code table: C088                                                                                    |
| Days School Year                                  | Type or click ito select the code indicating the local program used to identify students participating in the Additional Days School Year Program.    |
| Local Program<br>for Dyslexia<br>Reporting        | DYSLEXIA-INDICATOR-CODE (E1530) (S1)<br>Code table: C088                                                                                              |
|                                                   | Type or click is to select the code indicating the local program used to track students identified as dyslexic.                                       |
| Local Program<br>for Early College<br>High School | ECHS-INDICATOR-CODE (E1560) (S1, S3, S4)<br>Code table: C088                                                                                          |
| Reporting                                         | Type or click i to select the code indicating the local program used to track students participating in the Early College High School (ECHS) program. |

| Local Program<br>for IGC Reporting            | INDIVIDUAL-GRADUATION-COMMITTEE-REVIEW-CODE (E1563) (S3)<br>Code table: C201                                                                                                    |
|-----------------------------------------------|----------------------------------------------------------------------------------------------------|
|                                               | Type or click <sup>‡</sup> to select the code indicating the local program used to track students assigned to an Individual Graduation Committee (IGC).                                                             |
| Local Program<br>for Intervention<br>Strategy | INTERVENTION-STRATEGY-INDICATOR-CODE (E1602) (S1, S3)<br>Code table: C088                                                                                                    |
|                                               | Type or click is to select the code indicating the local program used to track students at the campus who are participating in an intervention strategy at any time of the year.                                    |
| Local Program<br>for New Tech                 | NEW-TECH-INDICATOR-CODE (E1647) (S1, S3, S4)<br>Code table: C088                                                                                                    |
|                                               | Type or click to select the code indicating the local program used to track students in grade level 7-12 and enrolled in a New Tech Network campus as identified by the New Tech Network.                           |
| Local Program                                 | P-TECH-INDICATOR-CODE (E1612) (S1, S3, S4)                                                                                                    |
| for Pathways in<br>Technology                 | Code table: C088                                                                                                    |
| recimology                                    | Type or click to select the code indicating the local program used to track students in grade levels 9-12 who are participating in the Pathways in Technology (P-TECH) Early College High School program.           |
| Local Program<br>for Section 504              | SECTION-504-INDICATOR-CODE (E1603)<br>Code table: C088                                                                                                    |
|                                               | Type or click is to select the code indicating that a student received assistance through either an aid, accommodation, or service under Section 504 Rehabilitation Act of 1973 at any time during the school year. |
| Local Program<br>for T-STEM<br>Academy        | T-STEM-INDICATOR-CODE (E1559) (S1, S3, S4)<br>Code table: C088                                                                                                    |
| Reporting                                     | Type or click to select the code indicating the local program used to track students participating in the Texas Science, Technology, Engineering and Mathematics (T-STEM) Initiative program.                       |

• Clear data from the previous year.

State Reporting > Utilities > Delete/Clear PEIMS Tables

Prior to extracting any data, previous data must be cleared **from the Extended collection ONLY**. The Delete/Clear Tables utility allows you to delete all selected previous year data from the frozen file. **Use this utility very carefully.** 

#### **IMPORTANT:**

Be sure all TSDS activities are coordinated so that one group's data is not inadvertently overwritten.

Organization data is manually updated and should not be deleted.

| Summer Collection                                                                                                    |   |
|----------------------------------------------------------------------------------------------------|---|
| Classroom Link Data                                                                                                    |   |
| Course Section                                                                                                    |   |
| Student Data                                                                                                    |   |
| Demo, Attendance, Course Completion, Discipline, Sp Ed Restraint & Title                                                                                                    | 1 |
| Flexible Attendance                                                                                                    |   |
| Special Ed Flexible Attendance                                                                                                    |   |
| CTE Flexible Attendance                                                                                                    |   |
| Special Education                                                                                                    |   |
| Industry Certifications                                                                                                    |   |
| Extended Collection                                                                                                    |   |
| Extended Collection       Staff Data                                                                                                    |   |
|                                                                                                    |   |
| Staff Data                                                                                                    |   |
| ✓ Staff Data<br>✓ Demo ✓ Responsibilities                                                                                                    |   |
| <ul> <li>✓ Staff Data</li> <li>✓ Demo ✓ Responsibilities</li> <li>✓ Student Data</li> </ul>                                                                                                    |   |
| <ul> <li>✓ Staff Data</li> <li>✓ Demo ✓ Responsibilities</li> <li>✓ Student Data</li> <li>✓ Demo, ESY</li> </ul>                                                                                                |   |
| <ul> <li>✓ Staff Data</li> <li>✓ Demo ✓ Responsibilities</li> <li>✓ Student Data</li> <li>✓ Demo, ESY</li> <li>✓ Course Completion</li> </ul>                                                                   |   |
| <ul> <li>✓ Staff Data</li> <li>✓ Demo ✓ Responsibilities</li> <li>✓ Student Data</li> <li>✓ Demo, ESY</li> <li>✓ Course Completion</li> <li>✓ CTE Flexible Attendance</li> </ul>                                |   |
| <ul> <li>✓ Staff Data</li> <li>✓ Demo ✓ Responsibilities</li> <li>✓ Student Data</li> <li>✓ Demo, ESY</li> <li>✓ Course Completion</li> <li>✓ CTE Flexible Attendance</li> <li>✓ Flexible Attendance</li> </ul> |   |

□ Select the **Extended Collection** group box heading which will select all check boxes.

Click **Delete**.

You are prompted to confirm that you want to delete the records.

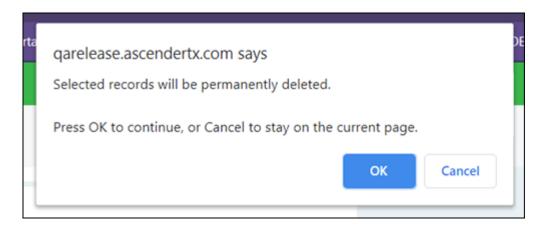

#### □ Click **OK** to continue.

A message is temporarily displayed when the process is finished.

|         | Delete                                                             |  |
|---------|--------------------------------------------------------------------|--|
| Options | 5                                                                  |  |
| ٩       |                                                                    |  |
| Org     | Delete Successful                                                  |  |
| □si     | hared Services Arrangement Campuses Contracted Instructional Staff |  |

# Verify ASCENDER Data

Verify data for each element in the ASCENDER Student application. It is suggested that you run reports first, and then use the maintenance pages to update data where needed.

### **Calculated Elements**

#### Hard-coded and calculated elements

The following elements are either hard-coded in or calculated by the software. Hard coded values are built into the program, are the same each time they are extracted, and cannot be changed by the user. Calculated values are determined by the program and can be changed if source data is updated or changed.

| Element | Data Element                  |
|---------|-------------------------------|
| E1240   | ORGANIZATION-CATEGORY         |
| E0266   | CAMPUS-ID                     |
| E1093   | SCHOOL-YEAR                   |
| E1089   | COURSE-IDENTIFICATION-SYSTEM  |
| E0001   | STUDENT-ID                    |
| E0212   | DISTRICT-ID                   |
| E1523   | TX-UNIQUE-STUDENT-ID          |
| E1090   | STUDENT-IDENTIFICATION-SYSTEM |
| E0923   | LOCAL-STUDENT-ID              |
| E1085   | ATTENDANCE-EVENT-INDICATOR    |

### Attendance

• ADSY Options

#### Attendance > Maintenance > Addtnl Days Program > ADSY Options

This page allows you to set create a track that will be used at the campus for the Additional Days Program.

**NOTE**: Tracks cannot be duplicated.

| Save            |                |                                |   |        |
|-----------------|----------------|--------------------------------|---|--------|
| Track: 03       | Description:   | ADDITIONAL DAYS SCHOOL PROGRAM |   | Cancel |
| Instructional N | Minutes: 120   |                                |   |        |
|                 | Calendar Date  | Instructional Minutes          | ^ |        |
| 1               | 02-08-2022     | 120                            |   |        |
| 2               | 02-09-2022     | 120                            |   |        |
| 3               | 02-10-2022     | 120                            |   |        |
| 4               | 02-11-2022     | 120                            |   |        |
| 5               | 02-12-2022     | 120                            |   |        |
| 6               | 02-13-2022     | 120                            |   |        |
| 7               | 02-14-2022     | 120                            |   |        |
| 8               | 02-15-2022     | 120                            |   |        |
| 9               | 02-16-2022     | 120                            |   |        |
| 10              | 02-17-2022     | 120                            |   |        |
| 11              | 02-18-2022     | 120                            |   |        |
| 12              | 02-19-2022     | 120                            |   |        |
| 13              | 02-20-2022     | 120                            |   |        |
| 14              | 02-21-2022     | 120                            |   |        |
|                 | $\overline{}$  | <u> </u>                       | • |        |
|                 | Total Days: 14 | Total Minutes: 1680            |   |        |

### Add a new track:

Click **Add**.

| Save                     |          |     |        |
|--------------------------|----------|-----|--------|
| Track: V Description:    | Retrieve | Add | Delete |
| Instructional Minutes: 0 |          |     |        |

 $\Box$  Type the new 2-digit track number in the **Track** field. This number cannot be a regular attendance track.

□ Enter a program description for the track in the **Description** field.

□ Enter a number of minutes in the **Instructional Minutes** field.

| Save                     |        |
|--------------------------|--------|
| Track: Description:      | Cancel |
| Instructional Minutes: 0 |        |

□ Click **Save** or click **Cancel** to return.

| Track   | (Required) Select the attendance track.                                                                                                    |
|---------|----------------------------------------------------------------------------------------------------|
|         | Type a description of the track, up to 50 characters. This description will appear in the Track field drop-down list on most Attendance > Maintenance > Addtnl Days Program pages.                                            |
| Minutes | (Required) The minimum number of minutes that can be entered is<br>120. When the Instructional Minutes are entered in this field and<br>saved, the daily Instructional Minutes in the table will populate and be<br>editable. |

□ Enter the dates of the program in the **Calendar Date** fields up to 30 days.

- TEA required dates are September 1, 2022 through August 1, 2023.
- Dates may not be duplicated.

| Save            |                |                                |   |        |
|-----------------|----------------|--------------------------------|---|--------|
| Track: 03       | Description:   | ADDITIONAL DAYS SCHOOL PROGRAM |   | Cancel |
| Instructional M | Minutes: 120   |                                |   |        |
|                 | Calendar Date  | Instructional Minutes          |   |        |
| 1               | 02-08-2022     | 120                            |   |        |
| 2               | 02-09-2022     | 120                            |   |        |
| 3               | 02-10-2022     | 120                            |   |        |
| 4               | 02-11-2022     | 120                            |   |        |
| 5               | 02-12-2022     | 120                            |   |        |
| 6               | 02-13-2022     | 120                            |   |        |
| 7               | 02-14-2022     | 120                            |   |        |
| 8               | 02-15-2022     | 120                            |   |        |
| 9               | 02-16-2022     | 120                            |   |        |
| 10              | 02-17-2022     | 120                            |   |        |
| 11              | 02-18-2022     | 120                            |   |        |
| 12              | 02-19-2022     | 120                            |   |        |
| 13              |                |                                |   |        |
| 14              |                |                                |   |        |
|                 |                | <u> </u>                       | • |        |
|                 | Total Days: 12 | Total Minutes: 1440            |   |        |

- Total Days populates as dates are entered and will auto-sort at Save.
- Total Minutes will auto-populate at Save.

### Delete a track:

□ Click **Delete** to delete a track from ADSY reporting.

| ( | Save              |              | Student Infor                                     | rmation |
|---|-------------------|--------------|---------------------------------------------------|---------|
|   | Track: 03 🗸       | Description: | ADDITIONAL DAYS SCHOOL PROGRAM Retrieve Add Delet | te      |
|   | Instructional Min | utes: 120    | )                                                 |         |
|   |                   | Calendar I   | Delete ADSY Options Warning                       |         |
|   | 1                 | 12-01-20     | You are about to delete the track from ADSY       |         |
|   | 2                 | 12-02-20     | reporting for both Options and Calendar. Do you   |         |
|   | 3                 | 12-03-20     | wish to continue?                                 |         |
|   | 4                 |              |                                                   |         |
|   | 5                 | · · ·        | Yes No                                            |         |

• ADSY Attendance

#### Attendance > Reports > Attendance Reports > Students > SAT3000 ADSY Student Attendance Report

| Date Run: 7/13/2021 10:52 A<br>Cnty-Dist: 031-776<br>Campus: 101 ADSY Trac |          |             | 07                      | Additional Days School Year (ADSY) Student Attendance Report<br>101 School<br>For 12/01/2020 - 01/29/2021<br>Sch Year: 2021 |              |             |            |           |           | Program I<br>Page: | D: SAT3000<br>12 of 1 |
|----------------------------------------------------------------------------|----------|-------------|-------------------------|----------------------------------------------------------------------------------------------------|--------------|-------------|------------|-----------|-----------|--------------------|-----------------------|
| Date: 0<br>StulD                                                           |          |             | Grade Lev<br>Grd<br>Lvi | el: 03<br>Date                                                                                                    | Posting Code | ADA<br>Code | ADA<br>Abs | Posted By | User Name | Date/Time          | Method                |
| 505802                                                                     | AGUILLO  | N, AARON M  | 03                      | 01/18/21                                                                                                    | P PRESENT    | P           |            |           |           |                    |                       |
| 506238                                                                     | DAVID, C | SABRIELLE L | 03                      | 01/18/21                                                                                                    | P PRESENT    | P           |            |           |           |                    |                       |
| Total Abs                                                                  | sent:    | 0           |                         |                                                                                                    |              |             |            |           |           |                    |                       |

SAT3000 will review and verify a student's Additional Days School Year attendance.

#### Attendance > Reports > Attendance Reports > Audit > SAT3001 ADSY Campus/District Summary

| Date Run: 8/11/2021 8:25 AM<br>Cnty-Dist: 031-776<br>Campus: 001 |       | ADSY District Summary Report For 02/01/2021 - 05/17/2021<br>For School Year 2020 - 2021<br>TEXAS ISD<br>ADSY Track: All |         |         |         |         |         |       |  |  |  |
|------------------------------------------------------------------|-------|----------------------------------------------------------------------------------------------------|---------|---------|---------|---------|---------|-------|--|--|--|
| Reporting Period: 9                                              |       |                                                                                                    |         |         |         |         |         |       |  |  |  |
|                                                                  | PK    | KG                                                                                                    | Grade 1 | Grade 2 | Grade 3 | Grade 4 | Grade 5 | Total |  |  |  |
| B Tot Days Membership                                            | 0.0   | 0.0                                                                                                    | 0.0     | 0.0     | 0.0     | 0.0     | 0.0     | 0.0   |  |  |  |
| C Tot Days Absent                                                | 0.0   | 0.0                                                                                                    | 0.0     | 0.0     | 0.0     | 0.0     | 0.0     | 0.0   |  |  |  |
| D Total Eligible Days                                            | 0.0   | 0.0                                                                                                    | 0.0     | 0.0     | 0.0     | 0.0     | 0.0     | 0.0   |  |  |  |
| E1 BE-Elig Days Bilingual/ESL                                    | 0.0   | 0.0                                                                                                    | 0.0     | 0.0     | 0.0     | 0.0     | 0.0     | 0.0   |  |  |  |
| E2 D1-Elig Days Bil Dual Lang                                    | 0.0   | 0.0                                                                                                    | 0.0     | 0.0     | 0.0     | 0.0     | 0.0     | 0.0   |  |  |  |
| E3 D2(EL)-Elig Days Bil Dual Lang                                | 0.0   | 0.0                                                                                                    | 0.0     | 0.0     | 0.0     | 0.0     | 0.0     | 0.0   |  |  |  |
| E4 D2(EP)-Elig Days Bil Dual Lang                                | 0.0   | 0.0                                                                                                    | 0.0     | 0.0     | 0.0     | 0.0     | 0.0     | 0.0   |  |  |  |
| F Eligible Days Preg Rel Serv                                    | 0.0   | 0.0                                                                                                    | 0.0     | 0.0     | 0.0     | 0.0     | 0.0     | 0.0   |  |  |  |
| G Eligible Days SpecEd Mainstream                                | 0.0   | 0.0                                                                                                    | 0.0     | 0.0     | 0.0     | 0.0     | 0.0     | 0.0   |  |  |  |
| H1 BE-BI/ESL Refined ADA                                         | 0.000 | 0.000                                                                                                    | 0.000   | 0.000   | 0.000   | 0.000   | 0.000   | 0.000 |  |  |  |
| H2 D1-Dual Lang Refined ADA                                      | 0.000 | 0.000                                                                                                    | 0.000   | 0.000   | 0.000   | 0.000   | 0.000   | 0.000 |  |  |  |
| H3 D2(EL)-Bil Dual Lang Refined ADA                              | 0.000 | 0.000                                                                                                    | 0.000   | 0.000   | 0.000   | 0.000   | 0.000   | 0.000 |  |  |  |
| H4 D2(EP)-Bil Dual Lang Refined ADA                              | 0.000 | 0.000                                                                                                    | 0.000   | 0.000   | 0.000   | 0.000   | 0.000   | 0.000 |  |  |  |
| Spec. Ed. Refined ADA                                            | 0.000 | 0.000                                                                                                    | 0.000   | 0.000   | 0.000   | 0.000   | 0.000   | 0.000 |  |  |  |
| J Preg Related Services FTE                                      | 0.000 | 0.000                                                                                                    | 0.000   | 0.000   | 0.000   | 0.000   | 0.000   | 0.000 |  |  |  |
| K Special Education FTE                                          | 0.000 | 0.000                                                                                                    | 0.000   | 0.000   | 0.000   | 0.000   | 0.000   | 0.000 |  |  |  |
| L Regular Program Refined ADA                                    | 0.000 | 0.000                                                                                                    | 0.000   | 0.000   | 0.000   | 0.000   | 0.000   | 0.000 |  |  |  |
| M Total Refined ADA                                              | 0.000 | 0.000                                                                                                    | 0.000   | 0.000   | 0.000   | 0.000   | 0.000   | 0.000 |  |  |  |
| N Percent Attendance                                             | 0.00% | 0.00%                                                                                                    | 0.00%   | 0.00%   | 0.00%   | 0.00%   | 0.00%   | 0.00% |  |  |  |

SAT3001 will verify the in-person, remote synchronous and asynchronous data to provide student totals.

### Grade Reporting

• Grade Reporting Reports

Grade Reporting Reports > Master Schedules > SGR0050 - District Master List

#### (Grd Rpting)

|                  | n: 2/23/2021 9:02<br>t: 031-776 | АМ          |   |   |   |   |                         |            |              |        |             | Dis        | trict Master Lis<br>TEX<br>Sch Ye | AŚI          | SD            |    | eporting)       |                           |     |
|------------------|---------------------------------|-------------|---|---|---|---|-------------------------|------------|--------------|--------|-------------|------------|-----------------------------------|--------------|---------------|----|-----------------|---------------------------|-----|
| Course<br>Number | Title                           | Abbrev Name |   |   |   |   | e ELA Auto<br>Wgt Grade | Crd<br>Lvl | Prtl<br>Crdt | Credit | Crdi<br>Seq | Grd<br>Crs | Gender HR HI                      | r Hr<br>J Wg | t G4<br>pt Tb | G/ | t<br>Service ID | Service ID<br>Description | Dep |
| 1111             | PAP ENG 1                       | ENG 1       | Ν | 2 | 1 | 2 |                         | н          | Y            | 1.0    | 4           | Y          | H                                 | 1            | Н             | 1  | 03220100        | ENG 1                     |     |
| 1112             | PAP ENG 2                       | ENG 2       | Ν | 2 | 1 | 2 |                         | н          | Υ            | 1.0    | 4           | Υ          | н                                 | 1            | н             | 1  | 03220200        | ENG 2                     |     |
| 1113             | PAP ENG 3                       | ENG 3       | Ν | 2 | 1 | 2 |                         | н          | Υ            | 1.0    | 4           | Υ          | н                                 | 1            | н             | 1  | 03220300        | ENG 3                     |     |
| 1114             | PAP ENG 4                       | ENG 4       | Ν | 2 | 1 | 2 |                         | н          | Υ            | 1.0    | 4           | Y          | н                                 | 1            | н             | 1  | 03220400        | ENG 4                     |     |
| 1121             | ENGLISH 1                       | ENG 1       | Ν | 2 | 1 | 2 |                         | н          | Υ            | 1.0    | 4           | Y          | F                                 | 1            | R             | 1  | 03220100        | ENG 1                     |     |
| 1122             | ENGLISH 2                       | ENG 2       | Ν | 2 | 1 | 2 |                         | н          | Υ            | 1.0    | 4           | Υ          | R                                 | 1            | R             | 1  | 03220200        | ENG 2                     |     |
| 1123             | ENGLISH 3                       | ENG 3       | Ν | 2 | 1 | 2 |                         | н          | Υ            | 1.0    | 4           | Υ          | F                                 | 1            | R             | 1  | 03220300        | ENG 3                     |     |
| 1124             | ENGLISH 4                       | ENG 4       | Ν | 2 | 1 | 2 |                         | н          | Υ            | 1.0    | 4           | Υ          | F                                 | 1            | R             | 1  | 03220400        | ENG 4                     |     |
| 1125             | ENGLISH 3                       | ENG 3       | Ν | 2 | 1 | 2 |                         | н          | Υ            | 1.0    | 4           | Υ          | F                                 | 1            | R             | 1  | 03220300        | ENG 3                     |     |
| 1126             | ENGL 1301                       | DC ENG 3    | Ν | 1 | 1 | 1 |                         | н          | Ν            | 0.5    | 4           | Υ          | A                                 | 1            | Α             | 1  | 03220300        | ENG 3                     |     |
| 1127             | ENGL 1302                       | DC ENG 3    | Ν | 1 | 1 | 1 |                         | н          | Ν            | 0.5    | 4           | Υ          | A                                 | 1            | Α             | 1  | 03220300        | ENG 3                     |     |
| 1128             | ENGL 2322                       | DC ENG 4    | Ν | 1 | 1 | 1 |                         | н          | Ν            | 0.5    | 4           | Υ          | A                                 | 1            | Α             | 1  | 03220400        | ENG 4                     |     |
| 1129             | ENGL 2323                       | DC ENG 4    | Ν | 1 | 1 | 1 |                         | н          | Ν            | 0.5    | 4           | Y          | A                                 | 1            | Α             | 1  | 03220400        | ENG 4                     |     |
| 1131             | English 4                       | ENG 4       | Ν | 2 | 1 | 0 |                         | н          | Υ            | 1.0    | 4           | Υ          | F                                 | 1            | R             | 1  | 03220400        | ENG 4                     |     |
| 1135             | JOURNALISM                      | JRNLSM      | Ν | 2 | 1 | 2 |                         | н          | Y            | 1.0    | 4           | Y          | F                                 | 0            | R             | 0  | 03230100        | JRNLSM                    |     |

SGR0050 lists every course in the district master schedule for the school year. Verify applicable data for each dual-credit course offered in the summer.

#### Grade Reporting Reports > Master Schedules > SGR0100 - Master Schedule (Grd Rpting)

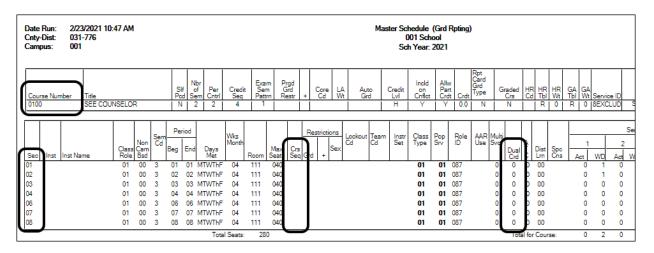

SGR0100 lists every course-section in the campus master schedule. Verify all applicable data for each dual-credit course-section offered in the summer.

| Save                                                                                        | Create Report                                                                      | Delete                                                                                       |                                                                                                    |                      |
|---------------------------------------------------------------------------------------------|------------------------------------------------------------------------------------|----------------------------------------------------------------------------------------------|----------------------------------------------------------------------------------------------------|----------------------|
| 0.0301                                                                                      | U                                                                                  | 0 01 0360                                                                                    |                                                                                                    |                      |
|                                                                                             |                                                                                    |                                                                                              |                                                                                                    |                      |
| District Course Offe                                                                        | red CYR                                                                            |                                                                                              |                                                                                                    |                      |
| Title<br>Nbr of Sem<br>Graded Crs<br>Credits<br>Self Paced<br>Allow Part Crdt<br>Credit Lvl | Core Crs ELA Wgt Auto Grd Dist AAR Use Dist Spec Cons Incl UIL Elig Crs Credit Seq | Service ID<br>GA Wgt<br>GA Table<br>HRoll Cd<br>HRoll Wgt<br>HRoll Table<br>Exam Sem Pattern | Service ID Descr Abbrev Name Period Ctrl Required/Elective Dist Gender Restr Department Dist Class Type |                      |
| OnRamps                                                                                     | Crs Nbr                                                                            | Grad Plan                                                                                    | CPR                                                                                                    | Speech               |
| course Om                                                                                   |                                                                                    |                                                                                              |                                                                                                    |                      |
| Course Section CYR                                                                          | _                                                                                  |                                                                                              |                                                                                                    |                      |
| Course Section CYR                                                                          | Cr Special Consi                                                                   |                                                                                              | Incl UIL Elig Sec                                                                                       | 9                    |
| Course Section CYR<br>Cr Section Nbr<br>Cr AAR Use<br>Max Seats                             | Cr Special Consi<br>Grade Rstrctn<br>Add Grd Rstrctr                               | Wks/Mnth                                                                                     | Cr Instruct Sett                                                                                        | College Cr Hrs-Sem 1 |
| Course Section CYR<br>Cr Section Nbr<br>Cr AAR Use                                          | Cr Special Consi<br>Grade Rstrctn                                                  | Wks/Mnth                                                                                     | Cr Instruct Sett                                                                                        | College Cr Hrs-Sem 1 |

Grade Reporting > Reports > Create Grade Reporting Report

Data can be verified by creating a customized report. Select the fields for the various elements, and click **Create Report**.

• Grade Reporting > Maintenance > Master Schedule > District Schedule

| Save                        |         |                         |         |                              |               |                              |                           |                  |                         | Studer                         | nt Information |
|-----------------------------|---------|-------------------------|---------|------------------------------|---------------|------------------------------|---------------------------|------------------|-------------------------|--------------------------------|----------------|
| VAILABLE                    | COURSES |                         | Course  | e Number 🗸                   | Retrieve      | Stds-Based Crs Set           | up                        |                  |                         |                                |                |
| Del                         | Details | <u>Course</u><br>Number | Title   | Abbrev<br>Name               | Service<br>ID | Service<br>ID<br>Description | Graded<br>Crs             | Nbr<br>of<br>Sem | Textbook<br>ISBN        | Exclude<br>from<br>txGradeBook | Stf<br>Pcd     |
|                             | Q       | 0012                    | READING | READING                      | 02010000      | GRADE 1                      | <b>V</b>                  | 2                |                         | Incl Both(Att Grds)            |                |
|                             |         |                         |         |                              |               |                              |                           |                  |                         |                                |                |
|                             |         |                         |         |                              |               |                              |                           |                  |                         | Row                            | s:1 ④ Add      |
| <u>Crs Nbr:</u> (<br>Sem: [ | 0012    | READING                 |         | Abbrev Name<br>Textbook ISBN |               |                              | ce ID:<br>de trom txturad |                  | 10000<br>Both(Att Grdb) |                                | ed Crs: 🗸      |

**Reported Elements from District Schedule:** 

| Element | Code Table | Data Element         | ASCENDER Name |
|---------|------------|----------------------|---------------|
| E0724   | C022       | SERVICE-ID           | Service ID    |
| E0948   | C135       | COURSE-SEQUENCE-CODE | Crs Seq       |
| E1056   |            | CLASS-ID-NUMBER      | <b></b>       |

• Grade Reporting > Maintenance > Master Schedule > Campus Schedule > Section

#### State Reporting

|       | Save       | •             |          |                      |              |              |                     |                  |                     |                  |                  |                  |           |            |                        |       |              | (  | Studen |
|-------|------------|---------------|----------|----------------------|--------------|--------------|---------------------|------------------|---------------------|------------------|------------------|------------------|-----------|------------|------------------------|-------|--------------|----|--------|
| 0     | OURSE S    | ELECTION      | COURSE   | SECTION              | INSTRU       | CTOR (       | COPY COURSE !       | SECTION          |                     |                  |                  |                  |           |            |                        |       |              |    |        |
|       | _          |               |          |                      | Course Nu    | mber 💙       | Retrieve            |                  |                     |                  |                  |                  |           |            |                        |       |              |    |        |
|       | Del        | Details       | Course   | Title                | Sec          | Max<br>Seats | Stu Enroll<br>Sem 1 | Stu W/D<br>Sem 1 | Stu Enroll<br>Sem 2 | Stu W/D<br>Sem 2 | Multi Svc<br>Ind | inci UIL<br>Elig | Lock      | Dst<br>Lmg | Non<br>Campus<br>Based | Î     |              |    |        |
|       | ÷          | Q             | 1000     | ADVISORY             | 01           | 025          | 4                   | 0                | 4                   | 0                |                  | N                |           |            | 00                     |       |              |    |        |
|       | 1          | Q             | 1000     | ADVISORY             | 02           | 025          | 4                   | 0                | 4                   | 0                |                  | N                |           |            | 00                     |       |              |    |        |
|       |            | Q             | 1000     | ADVISORY             | 03           | 025          | 2                   | 0                | Z                   | 0                |                  | N                |           |            | 00                     |       |              |    |        |
|       | 8          | Q             | 1000     | ADVISORY             | 04           | 025          | 4                   | 0                | 4                   | 0                | 0                | N                | 0         |            | 00                     |       |              |    |        |
|       |            | Q             | 1000     | ADVISORY<br>ADVISORY | 05           | 025          | 4                   | 0                | 4                   | 0                |                  | N                |           |            | 00                     | -     |              |    |        |
| 1 7   |            |               |          |                      | 00           | 023          | 2                   | v                | 2                   | v                | 0                |                  | 0         |            |                        | _     |              |    |        |
|       | First      |               | / 29 🕨 🚺 | Last                 |              |              |                     |                  |                     |                  |                  |                  |           |            | <u>Add</u>             |       |              |    |        |
|       | Crs Nbr:   | 1000          | ADVI:    | SORY                 | Svc          | D: 85000     | 1000                | Multi Svc Ind:   | Lock I Inc          | lude UIL Elig:   | N                |                  |           |            |                        |       |              |    |        |
|       | Section:   | 01            | Max Sei  | rts: 025 Env         | rolled Stude | nts Sem 1:   | 4 Sem 2:            | A Non C          | ampus Based:        | Del Dati         | Ling:            |                  |           |            |                        |       |              |    |        |
|       |            |               |          |                      |              |              | <u> </u>            | <u> </u>         |                     |                  |                  |                  |           |            |                        |       |              |    |        |
| 2     | ection Inf | formation     |          |                      |              |              | Restrictions        |                  | Course              | Codes and Cred   | <u>915</u>       | District Inf     | formation |            |                        |       |              |    |        |
| P     | op Srvd:   | (             | 01       | Ors Seq:             |              | Ŧ            | Type Rstrctn:       |                  | Dual Cr             | dt:              |                  | Crs Seq          |           | Exam/Se    | m Pat 1                | Gend  | ser Rstrctn: |    |        |
| le le | struct Se  |               |          | Wks/Mnth:            |              | Ŧ            | Team Code:          |                  | Adv Tec             |                  |                  | Instruct Se      | et 📃      | AAR Us     | e 🗌                    | Soft  | Paced: [     |    |        |
|       | lass Type  |               | 01 .     | K Curricula:         | $\square$    | Ŧ            | Gender Rstrctn      |                  | AAR Us              | e:               | ¥                | Pop Srvd:        | 01        | Grad Pla   | in Use:                | Class | Type:        | 01 |        |
|       |            | PK Prog:      |          | Stu Instr:           |              | Ŧ            | Grade Rstrctrc      |                  | Grad PL             |                  | <b></b>          |                  | 087       |            | _                      |       |              | N  |        |
|       | K Sch Typ  |               | ,        | Home Room Ind        |              |              |                     |                  | Special             |                  | ¥¥               | Role ID:         | 087       | Special (  |                        |       |              | _  |        |
| P     | K Prog Ev  | val Type:     |          |                      |              |              |                     |                  |                     | Credit Hrs       |                  | Nbr Sem:         | 2         | Ind UIL    | Elig: 🗹                | Spee  | ch: [        | N  |        |
|       |            |               |          |                      |              |              |                     |                  | Sem 1:              | _                |                  | OnRamps          | -         |            |                        |       |              |    |        |
|       |            |               |          |                      |              |              |                     |                  | Sem 2:              | 0                |                  |                  |           |            |                        |       |              |    |        |
| let.  | clude WI   | D Meeting T   | Times: 🗸 |                      |              |              |                     |                  | OnRam               | 96 <b>Y</b>      |                  | Campus In        | _         |            |                        |       |              |    |        |
|       |            |               |          |                      |              |              |                     |                  |                     |                  |                  | Grade Rst        | retric    | Pesterctri | Addl:                  |       |              |    |        |
| 6     |            |               |          |                      |              |              |                     |                  |                     |                  |                  |                  |           |            |                        |       |              |    | _      |
|       | Del        | 5 a.m.        | 0        | Dec Regio            | Day East     | De con       | Time Reals          | Time Feed I at   | iout Instr ID       | lease and a      |                  | Class Role       | Del       | . 15       | CTE Entry              | Dute  | Withdraw     | D  | ADS1   |
|       | U.R.       | Sem           | Days     |                      | Per End      |              | Time Begin          | Time End Lo      |                     | Instructor       |                  | _                | _         |            |                        |       | _            |    |        |
|       | 10         | 01 3 <b>V</b> | 05 🛡     | 06 💙                 | 06 🗸         | 207          |                     |                  | 517                 | MALFOY, D        | DRACO            | 01 💌             | 087       | ¥          | 08-09-                 | 2021  | [··          |    |        |
| -     |            |               |          |                      |              |              |                     |                  |                     |                  |                  |                  |           |            |                        |       |              | ۲  | A 44   |
|       |            |               |          |                      |              |              |                     |                  |                     |                  |                  |                  |           |            |                        |       |              | U. |        |

#### **Reported Elements from Section:**

| Element | Code<br>Table |                                                | ASCENDER<br>Name |
|---------|---------------|------------------------------------------------|------------------|
| E0948   | C135          | COURSE-SEQUENCE-CODE                           | Crs Seq          |
| E0721   | C021          | ROLE_ID                                        | Role ID          |
| E0724   | C022          | SERVICE-ID                                     | Service ID       |
| E1056   |               | CLASS-ID-NUMBER                                | <u> </u>         |
| E0747   | C030          | POPULATION-SERVED-CODE                         | Pop Srvd         |
| E170    |               | NUMBER-STUDENTS-IN-CLASS                       | <b>—-</b>        |
| E1055   | C179          | CLASS-TYPE-CODE                                | Class Type       |
| E1673   | C088          | ADDITIONAL-DAYS-PROGRAM-TEACHER-INDICATOR-CODE | ADSY             |

## Registration

• Registration Reports

Registration > Reports > Create Registration Report

State Reporting

| Save Create Report Delete                                                                                                    |
|----------------------------------------------------------------------------------------------------|
| Demoi                                                                                                    |
|                                                                                                    |
| Sch Yr       Campus ID       Student ID       Grade       Entry Dt       Track       Orig Entry         Withdrawal Dt       Reason       Portal ID       Last Name       First Name       Middle Name       Gen         Nickname       SSN Denied       SSN       Masked SSN       Prior SSN       TX Unique Stu ID       Medicaid Eligible         Medicaid ID       Sex       DOB       Hispanic/Latino       Aggregate Race/Ethnicity       Comments |
| Race                                                                                                    |
| White Black/African American Asian American Indian/Alaskan Native Hawaiian/Pacific Isl                                                                                                    |
| Student Indicators                                                                                                    |
| Elig       Attribution       Camp ID Resid       Eco Disadvan       Military Connected       Foster Care       Star of Texas Award         Rep Excl       Active       Record Status       Cnty Residence       NSLP                                                                                                    |
| Current / Next Year Information                                                                                                    |
| Control Num CY Team Next Yr Cntrl NY Team Nxt Yr Camp Here Last Yr CY Transfer Factor NY Transfer Factor                                                                                                    |
| Phone / Address                                                                                                    |
| Addr/Tel Rest       Phone AC       Phone Nbr       Cell Ph Nbr       E-mail         M Num       M St.       M City       M State       M Zip       M Zip Ext       M Apt       M Dir,         P Num       P St.       P City       P State       P Zip       P Zip Ext       P Apt       P Dir.                                                                                                    |
|                                                                                                    |
| Out of Wikforce Individual                                                                                                    |
|                                                                                                    |
| Year End Status     SSI Promotion     Retained Reason 1     Retained Reason 2     Retained Reason 3     Parent Request Retention                                                                                                    |
| Dystexia Services                                                                                                    |
| Section 504 Services SBEC/Trained Staff Section 39.023 Mods                                                                                                    |
| Status Indicators                                                                                                    |
| Campus of Account       Migrant       Immigrant       Asylee/Refugee       Homeless Status         Unaccomp Youth Status       Early Reading       Summer School Bil/ESL       Student Parent       Even Start         Neglected/Delinquent       Military Enlistment       Dyslexia Risk       Adult Prev Att       Gen. Ed. Homebound                                                                                                    |
|                                                                                                    |
| Campus       Entry Date       Exit Date         Reason       Gift/Talent       General Intellectual Ability         Specific Subject Matter Aptitude       Creative Productive Thinking       Leadership Ability                                                                                                    |
|                                                                                                    |
| Local Program                                                                                                    |

Data in the *Student* category can be verified for students by creating a customized report in Registration. Select the fields for the various elements, and click **Create Report**.

| Save Create Report Delete                                                                                                    |
|----------------------------------------------------------------------------------------------------|
|                                                                                                    |
| Demographic Data                                                                                                    |
| Demographic Information                                                                                                    |
| Sch Yr Campus ID I Student ID I Grade Entry Dt Orig Entry Dt Last Name                                                                                                    |
| Image: Sex       Image: Sex       Image: Sex |
|                                                                                                    |
| ✓ Race                                                                                                    |
| Vhite V Black/African American V Asian V American Indian/ALaskan Native V Hawaiian/Pacific Isl                                                                                                    |
|                                                                                                    |
| Mastery Dates  Eng Lang Arts Writing Math Science Social Studies                                                                                                    |
|                                                                                                    |
| Exit Level Mastery Dates                                                                                                    |
| Eng Lang Arts Math Science Social Studies                                                                                                    |
|                                                                                                    |
| STAAR Precoding Status                                                                                                    |
| Eng Lang Arts Wilting Math Science Social Studies Projected Graduation Date                                                                                                    |
| Registration Information                                                                                                    |
| Speech Therapy Indicator Primary Disability Spec Ed Withdraw Date Instructional Setting Code Regional Day School Deaf                                                                                                    |
| Regional Day Sch Fiscal Agent                                                                                                    |
|                                                                                                    |
| Program Information                                                                                                    |
|                                                                                                    |
|                                                                                                    |
| Preschool Program (PPCD)     PPCD Service Location Code     Intellectual Disability Code     Adaptive PE     Wkiy Spec Ed Inst Time                                                                                                    |
| Vocational Education IEP Services Initiated IEP Continuer Indicator FIE Report Date Print Profile                                                                                                    |
| Non-Public School Name Medicaid Eligible TX Medicaid ID                                                                                                    |
| Extended School Year Services                                                                                                    |
| Extended Sch Yr Services V Extended Sch Yr Services Hours                                                                                                    |
|                                                                                                    |

#### Special Education > Reports > Create Special Ed CY Report

Data in the *Student* category can be verified for students in the ESY program by creating a customized report in Special Education. Select the fields for the various elements, and click **Create Report**.

Registration Reports > Program > SRG1200 - Student Status Changes by Program

| Date Run:         2/18/2021 12:59 PM           Cnty-Dist:         031-776           Campus:         001 |            |            |                   | atus By Prog<br>001 Schoo<br>Sch Year: 20 | I        | 29               |            |      |            |        | ogram ID: SR<br>Vage: 1 ( | G120<br>of 16 |                    |    |                  |
|----------------------------------------------------------------------------------------------------|------------|------------|-------------------|-------------------------------------------|----------|------------------|------------|------|------------|--------|---------------------------|---------------|--------------------|----|------------------|
| Enrollment Records:<br>Stu ID Student Name                                                              | <u>Grd</u> | <u>SSN</u> | <u>Orig Entry</u> | Entry                                     | Withdraw | <u>Wd</u><br>Rsn | Stat Exclu | Elig | <b>}</b> 4 | Attrib | Camp Res                  |               | Yrs<br>US E<br>Sch |    | <u>St</u><br>Lar |
| 505385 ADAM, CARLOS L                                                                                   |            | XX-XX-XXXX |                   |                                           |          |                  | 1          | 7    | D1         | 00     |                           | 1             |                    | 00 | 98               |
| 504283 ALEMAN, JOHN N                                                                                   |            | XX-XX-XXXX |                   |                                           |          |                  | 1          |      | U1         | 00     |                           |               |                    | 01 | 98<br>98         |
| 301083 ALEMAN, KRISTEN L                                                                                |            | XX-XX-XXXX |                   |                                           |          |                  |            |      | 1          | 00     |                           |               |                    | 00 |                  |
| 301013 BAILEY, CARLOS L                                                                                 |            | XX-XX-XXXX |                   |                                           |          | 49               | 1          | 1    | 01         | 00     |                           | 1             |                    | 01 | 98               |
| 503992 BAILEY, DAVID J                                                                                  | 09 X       | XX-XX-XXXX | 08-17-2020        | 08-17-2020                                |          |                  | 1          | 1    | 01         | 00     |                           | 1             | 6                  | 01 | 0                |
| 301102 BAKER, JASMINE J                                                                                 | 09 X       | XX-XX-XXXX | 08-17-2020        | 08-17-2020                                |          |                  | 1          | 1    | 01         | 00     |                           | 1             |                    | 01 | 9                |
| 504122 BALDWIN, COURTNEY R                                                                              | 09 X       | xx-xx-xxxx | 08-17-2020        | 08-17-2020                                |          |                  | 1          | 1    | 01         | 00     |                           | 1             |                    | 01 | 9                |
| 505260 BALLEJO, OLIVIA A                                                                                | 09 X       | xx-xx-xxxx | 08-17-2020        | 08-17-2020                                |          |                  | 1          | 1    | D1         | 00     |                           | 1             |                    | 01 | 9                |
| 504278 BELTRAN, STEVEN                                                                                  | 09 X       | xx-xx-xxxx | 08-17-2020        | 08-17-2020                                |          |                  | 1          | 1    | 01         | 00     |                           | 1             |                    | 00 | 9                |
| 505039 BERRIOS, TINA B                                                                                  | 09 X       | xx-xx-xxxx | 08-17-2020        | 08-17-2020                                |          |                  | 1          | 3    | 01         | 06     | 007-905-041               | 1             |                    | 02 | 9                |
| 300999 BLEVINS, CATHRYN A                                                                               | 09 X       | xx-xx-xxxx | 08-17-2020        | 00 17 2020                                |          |                  | 1          |      | <b>L</b> . | 00     | 007 005 041               | 1             |                    | 00 | 9                |

State Reporting

SRG1200 provides a list of student status in all programs. Set the **Print Enroll Records** parameter to Y. Use the report to verify eligibility, attribution code, and campus of residence.

| Date Run:<br>Cnty-Dist:<br>Campus: | 2/18/2021 1:10 PM<br>031-776<br>001 |            |            | Student Status By Program Changes<br>001 School<br>Sch Year: 2021 |                 |               |   |   |                                           |                                                       | G1200<br>of 1                       |
|------------------------------------|-------------------------------------|------------|------------|-------------------------------------------------------------------|-----------------|---------------|---|---|-------------------------------------------|-------------------------------------------------------|-------------------------------------|
| Gifted and Ta<br>Stu ID Stud       | alented Records:                    | <u>Grd</u> | SSN        | <u>Entry</u>                                                      | <u>Withdraw</u> | <u>Wd Rsn</u> |   |   | <u>Creative</u><br>Productive<br>Thinking | <u>Specific Subj.</u><br><u>Matter</u><br><u>Apt.</u> | <u>Leadership</u><br><u>Ability</u> |
| 504418 BOC                         | ANEGRA, KRISSY E                    | 09         | XXX-XX-XXX | X 08-17-2020                                                      |                 |               | 1 | 1 |                                           |                                                       |                                     |
| 504415 BOV                         | /EN, ERUBEY J                       | 09         | XXX-XX-XXX | X 08-17-2020                                                      |                 |               | 1 | 1 |                                           |                                                       |                                     |
| 504416 CRU                         | Z, GREGORY S                        | 09         | XXX-XX-XXX | X 08-17-2020                                                      | 01-05-2021      | 60            | 1 | 1 |                                           |                                                       |                                     |
| 504490 FAIF                        | R, TREVOR A                         | 09         | XXX-XX-XXX | X 08-17-2020                                                      |                 |               | 1 |   |                                           |                                                       |                                     |
| 505413 FUE                         | NTES, RORY                          | 09         | XXX-XX-XXX | X 08-17-2020                                                      |                 |               | 1 | 1 |                                           |                                                       |                                     |
| 504279 JEN                         | SEN, JENNA L                        | 09         | XXX-XX-XXX | X 08-17-2020                                                      |                 |               | 1 | 1 |                                           |                                                       |                                     |
| 504431 ROD                         | RIGUEZ, CLARA ANN L                 | 09         | XXX-XX-XXX | X 08-17-2020                                                      |                 |               | 1 | 1 |                                           |                                                       |                                     |
| 504426 RON                         | IERO, FELIX J                       | 09         | XXX-XX-XXX | X 08-17-2020                                                      |                 |               | 1 | 1 |                                           |                                                       |                                     |
| 504227 FRA                         | USTO, BRANDON                       | 10         | XXX-XX-XXX | X 08-17-2020                                                      |                 |               | 1 | 1 |                                           |                                                       |                                     |
| 504201 JON                         | ES, SYDNEY D                        | 10         | XXX-XX-XXX | X 08-17-2020                                                      |                 |               | 1 | 1 |                                           |                                                       |                                     |
| 505407 LUG                         | O, DRAKE A                          | 10         | xxx-xx-xxx | X 08-17-2020                                                      |                 |               | 1 |   |                                           |                                                       |                                     |

Run SRG1200 with the **Print Gifted/Talented Records** parameter set to Y and leave other program parameters blank. Review and correct data.

#### Registration Reports > Student > SRG1800 - Enrollment by District of Residence

State Reporting

| ate Run: 2/22/2   | 2021 10:45 AM                    | Enrollment by D | istrict of Resi | dence       |       | Program | ID: SRG1 | 800 |
|-------------------|----------------------------------|-----------------|-----------------|-------------|-------|---------|----------|-----|
| nty-Dist: 031-7   | 76                               | School          | Year: 2021      |             |       | Page:   | 1 of     | 36  |
| ampus: All        |                                  | Campuses 001, 0 | 04, 005, 006, 0 | 41, 101     |       |         |          |     |
| cle: 1            |                                  |                 |                 |             |       |         |          |     |
| District of Resid | Ience: Blank                     | Grade           | Dt Entry        | Dt Withdraw | Wd Cd | Track   | Status   |     |
| Ca                | mpus: 001                        |                 |                 |             |       |         |          | _   |
| 505385            | ADAM, CARLOS LYNN                | 09              | 08/17/2020      |             |       | 01      | Active   |     |
| 504115            | ADAME, ANDREA LYNN               | 10              | 08/17/2020      |             |       | 01      | Active   |     |
| 101177            | ADAMS, JONATHAN DOUGLAS          | 11              | 08/17/2020      |             |       | 01      | Active   |     |
| 503863            | AGUILAR, BILLY                   | 12              | 08/17/2020      |             |       | 01      | Active   |     |
| 504028            | AGUILAR, DEVIN LEN               | 11              | 08/17/2020      |             |       | 01      | Active   |     |
| 504400            | 504192 ALCOSER, ANNAYELLIE FRANK |                 | 08/17/2020      |             |       | 01      | Active   |     |
| 504192            | ALCOULIN, ANNATELLIE FRANK       |                 |                 |             |       |         |          |     |

SRG1800 provides a list of students who were enrolled during the selected attendance cycle, grouped by district of residence. Use the report to verify campus ID of residence (CIR).

 Registration > Maintenance > Campus Profile > Campus Programs > Expanded Learning (ELO)

| mpus ID: 00 | 1 V Retrie    | eve                                                                         |           |         |
|-------------|---------------|-----------------------------------------------------------------------------|-----------|---------|
| EXPANDED L  | EARNING (ELO) |                                                                             |           |         |
| Delete      | Туре          | Activity Code                                                               | Days/Year | Min/Day |
| 1           | 04 🗸          |                                                                             |           |         |
| Rows:       |               | 01: Rigorous Coursework<br>02: Mentoring<br>03: Tutoring                    |           | 🕀 Add   |
|             |               | 04: Physical Activity<br>05: Academic Support<br>06: Educational Enrichment |           |         |

#### Reported Elements from Expanded Learning (ELO):

| Element | Code<br>Table |                                              | ASCENDER<br>Name |
|---------|---------------|----------------------------------------------|------------------|
| E1614   | C218          | ELO-TYPE-CODE                                | Туре             |
| E1719   | C229          | ELO-ACTIVITY-CODE                            | Activity Code    |
| E1720   | <b>—-</b>     | ELO-DAYS-SCHEDULED-PER-YEAR                  | Days/Year        |
| E1621   |               | ELO-MINUTES-SCHEDULED-PER-DAY                | Min/Day          |
| E1613   | C088          | EXPANDED-LEARNING-OPPORTUNITY-INDICATOR-CODE | <b></b>          |

#### **RUN REPORT TO VERIFY DATA:**

# Registration > Reports > Registration Reports > Program > SRG0100 - Campus Information

| Date Run:  | 3/24/2020 | 5:13 PM             |               |                  |             |          | Program ID | : SRG0 | 100   |
|------------|-----------|---------------------|---------------|------------------|-------------|----------|------------|--------|-------|
| Cnty-Dist: | 925-925   |                     | S             | chool Year: 2020 | )           |          | Page:      | 14 of  | 14    |
| Campus:    | 001       |                     |               |                  |             |          |            |        |       |
|            |           |                     | Campus Expand | led Learning Op  | portunities |          |            |        |       |
|            |           |                     |               | ELO              | -           |          |            |        |       |
|            |           |                     |               |                  |             |          |            |        |       |
|            |           |                     |               |                  |             |          |            |        |       |
|            | ELO Type  | Rigorous CourseWork | Mentoring     | Tutoring         | Phys Act    | Acad Sup | Edu Enrich | Mi     | n Day |
|            | 01        | YES                 | YES           |                  |             |          |            | e      | 75    |
|            | 02        | YES                 |               |                  |             |          |            |        | 10    |
|            |           |                     |               |                  |             |          |            |        |       |
|            |           |                     |               |                  |             |          |            |        |       |

□ See the **Campus Expanded Learning Opportunities ELO** section of the report.

**Expanded Learning Opportunities (ELO)** are structured learning programs outside of the regular school day, including before and after school programs and summer programs.

- If a district/campus offers an Expanded Learning Opportunities (ELO) Program, enter the information on this screen in Registration.
- $\circ\,$  Programs must be at least 45 minutes long to qualify for ELO.
- $\circ\,$  See the Campus Expanded Learning Opportunities (ELO) section of the report.

• Registration > Maintenance > Student Enrollment > Demo1

#### State Reporting

| DEMO1 DEMO2 DEMO3 GRADUATION AT RISK CONTACT WIR ENROLL SPEC ED G/T BIL/ESL TITLE I PRS LOCAL PROGRAMS PK ENROLL FORMS       |
|----------------------------------------------------------------------------------------------------|
| Demographic Information                                                                                                    |
| Grade 10 V Entry Dt. 08-16-2021 Trade 00 V Orig Entry: 08-16-2021 Withdrawal Dt - Portal ID. bXDN/562wZ                      |
| Name (ALYSSA EMMA AGUILAR                                                                                                    |
| First Middle Last Gen Nickname                                                                                               |
| Social Security Number Denied SSN 452-14-4368 Prior SSN Texas Unique Student ID: (2161986836 Medicaid Eligible. Medicaid ID. |
| Sec F V DOB 02-16-2006 HispanicLating / Appregate Race/Ennicity: H - Hispanic                                                |
| White Black/African American. Asian. American Indian/Alaskan Native. Hawaiian/Pacific Isl.                                   |
| Phone / Address Attendance Zones                                                                                             |
| AddrTel Rest  Phone Nor (855) 445-3766 Cell Ph Nor - E-mail Campus Frem Ord Lvi Thru Ord Lvi                                 |
| Maling: #305 BRUNSWICK ALIANO City TX 47498 + Deplicate no rows                                                              |
| Num Street Direction Apt City State Zip                                                                                      |
| Physical (4305 BERUNSWICK ALABOR CITY TX (47498 +                                                                            |
|                                                                                                    |
| Student Indicators Current / Next Year Information                                                                           |
| Eligibility Code: 1 Pecord Status: 1 P Control Num: 208 Next Yr Cntrl:                                                       |
| Attribution Code: 00 V NSLP. V Here Last Yr: Next Yr Camp:                                                                   |
| Campus ID Reid: Child Findt SPP-11: CY Xiter Factor: VY Xiter Factor: V                                                      |
| Active Cit. 1: Active Child Find SPP-12: CY Team Code: NY Team Code: NY Team Code:                                           |
| Cnty Residence: 015 As of Status Last Priday October:  Reporting Exct:  As of Status Last Day Evrollment:                    |
|                                                                                                    |
| Economic Disadvantage Foster Care Military Connected                                                                         |
|                                                                                                    |
| Delete Descriptor Begin Date End Date Delete Descriptor Begin Date End Date Delete Descriptor Begin Date End Date            |
|                                                                                                    |
|                                                                                                    |
|                                                                                                    |
|                                                                                                    |
|                                                                                                    |

**Reported Elements from Demo1:** 

| Element | Code<br>Table | Data Element                          | ASCENDER Name                      |
|---------|---------------|---------------------------------------|------------------------------------|
| E0703   | C218          | FIRST-NAME                            | Name - First                       |
| E0704   |               | MIDDLE-NAME                           | Name - Middle                      |
| E0705   |               | LAST-NAME                             | Name - Last                        |
| EE0706  | C012          | GENERATION-CODE                       | Name - Gen                         |
| E001    |               | STUDENT-ID                            | SSN                                |
| E1523   |               | TX-UNIQUE-STUDENT-ID                  | Texas Unique Student               |
| E0004   | C013          | SEX-CODE                              | Sex                                |
| E0006   |               | DATE-OF-BIRTH                         | DOB                                |
| E1064   | C088          | HISPANIC-LATINO-CODE                  | Hispanic/Latino                    |
| E1063   | C088          | WHITE-CODE                            | White                              |
| E1061   | C088          | BLACK-AFRICAN-AMERICAN-CODE           | Black/African American             |
| E1060   | C088          | ASIAN-CODE                            | Asian                              |
| E1059   | C088          | AMERICAN-INDIAN-ALASKA-NATIVE-CODE    | American Indian/ Alaskan<br>Native |
| E1062   | C088          | NATIVE-HAWAIIAN-PACIFIC-ISLANDER-CODE | Hawaiian/Pacific Isl               |
| E1528   | C196          | FOSTER-CARE-INDICATOR-CODE            | Foster Care                        |
| E0782   |               | CAMPUS-ID-OF-ENROLLMENT               |                                    |
| E0017   | C050          | GRADE-LEVEL-CODE                      | Grade                              |
| E1000   | C161          | STUDENT-ATTRIBUTION-CODE              | Attribution Cd                     |
| E0903   |               | CAMPUS-ID-OF-RESIDENCE                | Camp ID Resid                      |

• Registration > Maintenance > Student Enrollment > G/T

| DEM01  | DEMO2  | DEMO3      | AT RISK | CONTACT | W/R ENROLL | SPEC ED | G/T   | BIL/ESL | TITLE I | PRS |
|--------|--------|------------|---------|---------|------------|---------|-------|---------|---------|-----|
| Delete | Campus | Entry Date | Exit D  | Date    | Reason     |         | Gift/ | Talent  |         |     |
| 1      | 001    | 09-01-2021 |         |         |            | +33     |       |         |         |     |

#### **Reported Elements from G/T:**

| Element | Code Table | Data Element                   | ASCENDER Name |
|---------|------------|--------------------------------|---------------|
| E0034   | C088       | GIFTED-TALENTED-INDICATOR-CODE | Gift/Talent   |

#### • Registration > Maintenance > Student Enrollment > Local Programs

| l Program            | ns for TEA |               |           |            |                 |            |          |          |             |            |  |
|----------------------|------------|---------------|-----------|------------|-----------------|------------|----------|----------|-------------|------------|--|
| Delete               | Campus     | Entry Date    | Exit Dat  | e Reasor   | Local Program   | TEA Code C | ode 1 Co | de 2 Cod | e 3 Code    | e <b>4</b> |  |
| 1                    | 103        | 08-17-2022    |           |            | DYS 💌           | 13         |          |          |             |            |  |
|                      |            |               |           |            |                 |            |          |          |             |            |  |
|                      |            |               |           |            |                 |            |          |          |             |            |  |
|                      |            |               |           |            |                 |            |          |          |             |            |  |
|                      |            |               |           |            |                 |            |          |          |             |            |  |
|                      |            |               |           |            |                 |            |          |          | ) <u>Ad</u> | <u>id</u>  |  |
|                      |            |               |           |            |                 |            |          |          | ) <u>Ad</u> | id         |  |
| r Local P            | Programs   |               |           |            |                 |            |          |          | ⊕ <u>Ad</u> | id         |  |
| er Local P<br>Delete |            | ous Entry Dal | ze Exit ( | Date Reaso | n Local Program | Code 1     | Code 2   | Code 3   |             |            |  |
|                      |            | ous Entry Dal | ze Exit ( | Jate Reaso | n Local Program | Code 1     | Code 2   | Code 3   |             |            |  |
|                      |            | ous Entry Dat | e Exit (  | late Reaso |                 | n Code 1   | Code 2   | Code 3   |             |            |  |
|                      |            | ous Entry Dat | ie Exit ( | )ate Reaso |                 | n Code 1   | Code 2   | Code 3   |             |            |  |
|                      |            | ous Entry Dal | æ Exit (  | late Reaso |                 | a Code 1   | Code 2   | Code 3   |             |            |  |
|                      |            | ous Entry Dat | æ Exit (  | Pate Reaso |                 | a Code 1   | Code 2   | Code 3   |             |            |  |

#### **Reported Elements from Local Programs:**

**NOTE:** ECHS, T-STEM, P-TECH, and any needed crisis codes should be set up as local programs on **Registration > Maintenance > Campus Profile > Campus Local Program Codes**. The student should have a row in the Local Programs for TEA group box where **Local Program** set to the local code that is applicable to the student.

|       | Code<br>Table |                       | ASCENDER<br>Name |
|-------|---------------|-----------------------|------------------|
| E1560 | C088          | ECHS-INDICATOR-CODE   |                  |
| E1559 | C088          | T-STEM-INDICATOR-CODE |                  |

| Element | Code<br>Table |                                                      | ASCENDER<br>Name |
|---------|---------------|------------------------------------------------------|------------------|
| E1612   | C088          | P-TECH-INDICATOR-CODE                                | <u> </u>         |
| E1054   | C178          | CRISIS-CODE                                          |                  |
| E1672   | C088          | ADDITIONAL-DAYS-PROGRAM-PARTICIPATION-INDICATOR-CODE |                  |

### **Special Education**

• Special Education Reports

#### Special Education > Reports > Create Special Ed CY Report

| Save Create Repor                                                                     | t Delete                                                                    |                                                                     |                            |                              |           |
|---------------------------------------------------------------------------------------|-----------------------------------------------------------------------------|---------------------------------------------------------------------|----------------------------|------------------------------|-----------|
| Registration Information     Speech Therapy Indicator     Regional Day Sch Fiscal Age | 0 0                                                                         | Spec Ed Withdraw Dat                                                | Instructional Setting Code | gional Day School Deaf       |           |
| Program Information  Program Information  Secondary Disability                        | Tertiary Disability                                                         | Multi Disability                                                    | Child Count Funding Code   | Early Childhood Intervention |           |
| Preschool Program (PPCD)     Vocational Education     Non-Public School Name          | PPCD Service Location Code     IEP Services Initiated     Medicaid Eligible | Intellectual Disability Code IEP Continuer Indicator TX Medicaid ID | Adaptive PE                | Wkly Spec Ed Inst Time       |           |
| Extended School Year Services     Extended Sch Yr Services                            | Extended Sch Yr Services Hours                                              | Extended Sch Yr Services                                            | Speech Hours               |                              | $\supset$ |

Data can be verified by creating a customized report. Select the applicable fields and click **Create Report**.

• Special Education > Maintenance > Student Sp Ed Data > Current Year > Demographic Data

#### State Reporting

|                                  | PHIC DATA       | PROGRAM |                | MATION DATES         | 5 CHILD RESTRAINT               | INSTRUCTORS                                      |                                      |                 |           |              |  |
|----------------------------------|-----------------|---------|----------------|----------------------|---------------------------------|--------------------------------------------------|--------------------------------------|-----------------|-----------|--------------|--|
| emograph                         | hic Information |         |                |                      |                                 |                                                  |                                      |                 |           |              |  |
| _                                |                 |         | DOB: (         | 06-24-2005           | Orig Entry: 08-09-2<br>McKINLEY | 2021 SSN: (                                      | XXX-XX-5430                          | Campus Stati    | er Active |              |  |
| lame: NO<br>First<br>lispanic/La | t.              |         | liddle         |                      | ast                             | American Indian/A                                | Generation<br>Llaskan Native: Hawaii | an/Pacific Isl: |           |              |  |
| First<br>Fispanic/La             | t.              | M       | liddle         |                      | ast                             | American Indian/A                                |                                      |                 |           |              |  |
| First<br>Fispanic/La             | t<br>atino:     | M       | fiddle<br>7) B | Lack/African America | ast                             | American Indian/A<br>Instruction Setting<br>Code |                                      |                 | CTE       | Regional Day |  |

This element is extracted from the Special Ed application, but is maintained on **Registration > Maintenance > Student Enrollment > SpecEd**.

#### **Reported Elements from Demographic Data:**

| Element | Code Table | Data Element               | ASCENDER Name            |
|---------|------------|----------------------------|--------------------------|
| E0173   | C035       | INSTRUCTIONAL-SETTING-CODE | Instruction Setting Code |

• Special Education > Maintenance > Student Sp Ed Data > Current Year > Program Information

| DEMOGRAPHIC DATA PROGR        | AM INFORMATION DAT | TES CHILD RESTRAINT INSTRUCTORS  |              |                                                   |
|-------------------------------|--------------------|----------------------------------|--------------|---------------------------------------------------|
| Program Information           |                    |                                  |              | Extended School Year Services                     |
| Secondary Disability:         | 02                 | Adaptive PE:                     |              | Extended School Year Services:                    |
| Tertiary Disability:          | W                  | Weekly Spec ED Instruction Time: |              | Extended School Year Services Hours: 000.0        |
| Multi Disability:             |                    | Vocational Education:            |              | Extended Behaat Year Berrices Speech Hours: 888.8 |
| Child Count Funding Code:     | 3                  | IEP Services Initiated:          |              |                                                   |
| Early Childhood Intervention: |                    | Print Profile:                   | $\checkmark$ | Hander Manuffu Investored                         |
| Preschool Program (PPCD):     |                    | Non-Public School Name:          | 20200923T    | Hearing/Visually Impaired                         |
| PPCD Service Location Code:   | 0                  | Medicaid Eligible:               |              | Date of Hearing Exam:                             |
| Intellectual Disability Code: |                    | TX Medicaid ID:                  |              | Degree of Hearing Loss:                           |
| FIE Report Date:              | 09-24-2020         |                                  |              | Date of Visual Exam:                              |
|                               |                    |                                  |              | Right Eve Snell Correct:                          |

#### **Reported Elements from Program Information:**

| Element | Code<br>Table | Data Element                           | ASCENDER Name                          |
|---------|---------------|----------------------------------------|----------------------------------------|
| E1013   |               | TOTAL-ESY-CONTACT-HRS-IN-INSTR-SETTING | Extended School Year<br>Services Hours |

# **Extract or Import Data**

• Complete the extended extract.

If you do not extract your data, skip this section.

State Reporting > Extracts > Extended

If you are running the Extended School Year (ESY) services extract, all existing ESY data in State Reporting is deleted. If you are running the Bilingual/ESL Summer School Program extract, all bilingual/ESL summer school indicators in State Reporting are set to 0. After the extracts have run, all demographic records in State Reporting for students who are not coded ESY or bilingual/ESL summer school are deleted.

- $\circ$  Any combination of data can be extracted. Each option displays a separate error report.
- The ESY extract sets the Bilingual/ESL indicators on the State Reporting demographic record if the options are set on the student record.

If you are running the Additional Days School Year Program (ADSY) extract, when selected, this option will create the student demographic, basic attendance, and special education attendance for students participating in the Additional Days School Year Program. It will also create the staff demographic and responsibility records for a teacher with role ID 087 and 047 teaching a designed Additional Days School Year course with at least one enrolled student who is participating in the Additional Days School Year Program.

| Info                        | Ending School Year                                                  | (Display only) The submission year as entered in the <b>Submission Year</b> field on State Reporting > Options is displayed.                                                                                                    |
|-----------------------------|---------------------------------------------------------------------|----------------------------------------------------------------------------------------------------|
|                             | Local Program Code<br>for Additional Days<br>School Year            | (Display only) The district local program code used to<br>track students participating in the Additional Days School<br>Year program is displayed, as entered in the <b>Local</b><br><b>Program for Additional Days School Year</b> field on<br>State Reporting > Options.                                  |
|                             | Local Program Code<br>for Crisis Reporting                          | (Display only) The district local program code used to track students that may require additional funding, educational, or social services.                                                                                                    |
|                             | Local Program Code<br>for Early College<br>High School<br>Reporting | (Display only) The district local program code used to<br>track students participating in the Early College High<br>School (ECHS) program is displayed, as entered in the<br><b>Local Program for Early College High School</b><br><b>Reporting</b> field on State Reporting > Options.                     |
|                             | Local Program Code<br>for Pathways in<br>Technology                 | (Display only) The district local program code used to<br>track students participating in the Pathways in Technology<br>(P-TECH) Early College High School program, as entered in<br>the <b>Local Program for Pathways in Technology</b> field<br>on State Reporting > Options.                             |
|                             | Local Program Code<br>for T-STEM<br>Academy Reporting               | (Display only) The district local program code used to<br>track students participating in the Texas Science,<br>Technology, Engineering and Mathematics (T-STEM)<br>Initiative program is displayed, as entered in the Local<br>Program for T-STEM Academy Reporting field on<br>State Reporting > Options. |
|                             | Local Program Code<br>for New Tech                                  | (Display only) The district local program code used to<br>track students in grade level 7-12 and enrolled in a New<br>Tech Network campus as identified by the New Tech<br>Network, as entered in the <b>Local Program for New Tech</b><br>field on <b>State Reporting &gt; Options</b> .                   |
| School<br>Year<br>Selection | Current School Year<br>(xxxx-xxxx Extended<br>Collection)           | ,                                                                                                    |
|                             | Previous School Year<br>( <i>xxxx-xxxx</i> Extended<br>Collection)  |                                                                                                    |
| Programs<br>and             | Additional Days<br>School Year                                      | Select to extract Additional Days School Year Program data for the Current School Year or Prior School Year.                                                                                                    |
| Services                    | Bilingual/ESL Summe<br>School Program                               | er Select to extract bilingual/ESL summer school data. All bilingual/ESL summer school indicators in State Reporting are set to zero.                                                                                                    |
|                             | Extended School Yea<br>Services                                     | ar Select to extract ESY data. All existing ESY data in State<br>Reporting is deleted. The extract sets the bilingual/ESL<br>indicators in the State Reporting demographic record if<br>they are set on the student record.                                                                                 |

 $\Box$  Click  ${\bf Run}$  to extract the selected records. A message is displayed indicating that the extract is complete.

| Print ADSY       | If ADSY data was extracted, click to view the ADSY report.                                                                                                    |
|------------------|----------------------------------------------------------------------------------------------------|
|                  | Review the report using the following buttons:                                                                                                    |
|                  | Click First to go to the first page of the report.                                                                                                    |
|                  | Click 🗹 to go back one page.                                                                                                    |
|                  | Click to go forward one page.                                                                                                    |
|                  | Click Last to go to the last page of the report.                                                                                                    |
|                  | The report can be viewed and saved in various file formats.                                                                                                    |
|                  | Click 😕 to save and print the report in PDF format.                                                                                                    |
|                  | Click 💷 to save and print the report in CSV format. (This option is not available for all reports.) When a report is exported to the CSV format, the report headers may not be included.                                                                                                    |
|                  | Click I to close the report window. Some reports may have a <b>Close Report</b> , <b>Exit</b> , or <b>Cancel</b> button instead.                                                                                                    |
| Print<br>Bil/ESL | If bilingual/ESL data was extracted, click to view the ESY Error report.                                                                                                    |
|                  | Review the report using the following buttons:                                                                                                    |
|                  | Click First to go to the first page of the report.                                                                                                    |
|                  | Click 🔨 to go back one page.                                                                                                    |
|                  | Click <b>b</b> to go forward one page.                                                                                                    |
|                  | Click Last to go to the last page of the report.                                                                                                    |
|                  | The report can be viewed and saved in various file formats.                                                                                                    |
|                  | Click I to save and print the report in PDF format.<br>Click I to save and print the report in CSV format. (This option is not available<br>for all reports.) When a report is exported to the CSV format, the report headers<br>may not be included.<br>Click I to close the report window. Some reports may have a <b>Close Report</b> ,<br><b>Exit</b> , or <b>Cancel</b> button instead. |

| Print ESY | If ESY data was extracted, click to view the ESY Summary report.                                                                                                    |
|-----------|----------------------------------------------------------------------------------------------------|
|           | Review the report using the following buttons:                                                                                                    |
|           | Click First to go to the first page of the report.                                                                                                    |
|           | Click <b>4</b> to go back one page.                                                                                                    |
|           | Click k to go forward one page.                                                                                                    |
|           | Click Last to go to the last page of the report.                                                                                                    |
|           | The report can be viewed and saved in various file formats.                                                                                                    |
|           | Click 🜽 to save and print the report in PDF format.                                                                                                    |
|           | Click E to save and print the report in CSV format. (This option is not available for all reports.) When a report is exported to the CSV format, the report headers may not be included. |
|           | Click St to close the report window. Some reports may have a <b>Close Report</b> , <b>Exit</b> , or <b>Cancel</b> button instead.                                                        |

□ Correct data and rerun the extract until there are no FATAL errors.

• Or, import data from an external file.

#### State Reporting > Utilities > Import External File

Some districts may update data in TSDS tables from a text flat file created outside ASCENDER where each row in the file corresponds to a TSDS record. The only TSDS record types available for importing for Submission 4 are:

- Organization-District (010)
- Organization-Campus (020)

#### All other records are skipped.

See online Help for file layout.

|       | Import         | Print Report          |        |
|-------|----------------|-----------------------|--------|
| File: | 001927_001_STU | UDENT_20xx02051100.xt | Browse |

File Click Browse to select the file to import.

The first letter of the filename indicates the submission period and must be one the following in order to be imported:

F (fall) M (mid-year) S (summer) E (extended)

Once a file has been selected the **Import** button is enabled.

#### Click Import.

When the import is complete, results are displayed, including counts of errors, records read, records skipped, and records by type.

Valid records are imported. Records marked with errors are not imported.

Correct any errors, and then run the **Delete Tables utility** to clear out the imported data; otherwise duplicate record errors will occur when you attempt to import a second time for the valid records that were imported originally.

| Print<br>Report | Click to print the PEIMS Import External File Report. Review the report using the following buttons:                                                                                                    |
|-----------------|----------------------------------------------------------------------------------------------------|
|                 | Click <sup>First</sup> to go to the first page of the report.<br>Click ◀ to go back one page.<br>Click ▶ to go forward one page.                                                                                                    |
|                 | Click Last to go to the last page of the report.                                                                                                    |
|                 | The report can be viewed and saved in various file formats.                                                                                                    |
|                 | Click L to save and print the report in PDF format.<br>Click I to save and print the report in CSV format. (This option is not available for<br>all reports.) When a report is exported to the CSV format, the report headers may<br>not be included.<br>Click I to close the report window. Some reports may have a <b>Close Report</b> , <b>Exit</b> ,<br>or <b>Cancel</b> button instead. |
|                 | Records that resulted in an error are listed. The line number in the file corresponding<br>to the record that caused an error is displayed in the first column, and the record<br>itself is displayed in the second column. A summary of the import is printed on the<br>last page of the report.                                                                                            |

Contact the TSDS PEIMS Coordinator at your regional education service center for further assistance.

# After you Extract Data

1. Verify and update frozen organization data.

**NOTE:** Organization data is always maintained from the Organization maintenance pages; there is no extract.

#### State Reporting > Maintenance > Organization > County District

| Save                        | Retrieve           |                   |                            |                          |
|-----------------------------|--------------------|-------------------|----------------------------|--------------------------|
| COUNTY DISTRICT CAN         | MPUS ID SHARED SER | VICES ARRANGEMENT | CONTRACTED INSTRUCTIONAL S | TAFF PRIOR YEAR CAMPUSES |
| Complex Type - LocalEducat  | ionAgencyExtension |                   |                            |                          |
| District ID:                | 964964             | ASVAB:            | 01 🗸                       |                          |
| District Name:              | TEXAS ISD          | Family Engageme   | ent Plan Link:             |                          |
| Total Nbr School Brd Reque  | sts: 0             |                   |                            | 13                       |
| Total Cost School Brd Reque | ests: \$0          |                   |                            |                          |

□ Update data for the *LocalEducationAgencyExtension* complex type as needed. For Submission 4, only **District ID** and **District Name** are required.

#### State Reporting > Maintenance > Organization > Campus ID

| Del 🛓 | Campus | Campus Name | Campus Enrollment Type                   |   | NSLP | PK Waiver | Bullying<br>Incidents | Cyberbullyin<br>Incidents |
|-------|--------|-------------|------------------------------------------|---|------|-----------|-----------------------|---------------------------|
| 8     | 001    | 001 School  | 02 Zoned Enrollment - Transfers Accepted | ~ | 01 🗸 |           | 00000                 | 00000                     |
| 8     | 002    | 002 School  | 06 ISS/DAEP/IJAEP                        | ~ | 00 🗸 |           | 00000                 | 00000                     |
| 1     | 003    | 003 School  | 05 Blended Enrollment                    | ~ | 01 🗸 |           | 00000                 | 00000                     |
| D.    | 042    | 042 School  | 06 ISS/DAEPIIJAEP                        | ~ | 01 🗸 |           | 00000                 | 00000                     |
| 1     | 101    | 101 School  | 02 Zoned Enrollment - Transfers Accepted | ~ | 01 - |           | 00000                 | 00000                     |

□ Update data for the *School* complex type as needed. For Submission 4, only **Campus** (ID) and **Campus Name** are required.

2. Enter/update frozen data.

You may find extracted or merged records containing incomplete or inaccurate information. Use the Extended maintenance pages to update and correct the data saved in the district database (i.e., frozen data).

Data on the maintenance pages is updated every time data is extracted, including data that is manually entered.

**NOTE:** You cannot maintain data on maintenance pages while running an extract; a warning message is displayed on the Extended maintenance page indicating that the extract is in progress, and the **Save** button is disabled.

#### • Correct frozen demographic data.

#### State Reporting > Maintenance > Extended > Student > Demo

| DEMO COURSE COMP                                                                 |            |             | FLEX ATTENDAN | NCE SPECIAL ED FLI  | EX ATTENDANCE CTE | ADSY BASIC     | CATT ADSY SPEC    | ED ATT |  |
|----------------------------------------------------------------------------------|------------|-------------|---------------|---------------------|-------------------|----------------|-------------------|--------|--|
| Complex Type - StudentExtension, StudentProgramExtension                         |            |             |               |                     |                   |                |                   |        |  |
| Demographic Information                                                          |            |             |               |                     |                   |                |                   |        |  |
| Name: GARRETT                                                                    |            | LANDO       |               | AMSTEAD             | <b>~</b>          |                |                   | 052    |  |
| First Name                                                                       |            | Middle Name | _             | Last Name           | Genera            | tion TX Unique | e Stu ID Local ID |        |  |
| Date of Birth: 11-12-2003 Sex: M 🗸 Grade Level: 12 🗸 Crisis Code: 00 Hispanic: 🖉 |            |             |               |                     |                   |                |                   |        |  |
| Races                                                                            |            |             |               |                     |                   |                |                   |        |  |
| American Indian Asian Black Pacific Islander White:                              |            |             |               |                     |                   |                |                   |        |  |
| Status Indicators                                                                |            |             |               |                     |                   |                |                   |        |  |
| Attribution Cd:                                                                  | 06         | Migrant:    |               | Summer School Bil/8 | ESL:              | G/T:           | ✓                 |        |  |
| Campus of Residence:                                                             | 246906-001 | T-STEM:     |               | ECHS:               |                   | Foster Care:   | 0 🗸               |        |  |
| Campus of Enrollment:                                                            | <b>:</b>   | P-TECH:     |               | New Tech:           |                   | LEP:           | 0 🗸               |        |  |
| ADSY:                                                                            |            |             |               |                     |                   |                |                   |        |  |
|                                                                                  |            |             |               |                     |                   |                |                   |        |  |
|                                                                                  |            |             |               |                     |                   |                |                   |        |  |

□ Update data for the *StudentExtension* and *StudentProgramExtension* complex types as needed.

**NOTE:** If you are retrieving a student who was not extracted but was included in the PEIMS Summer Submission, the following message is displayed when you retrieve the student:

#### Student demo record retrieved from Summer file

#### Cross reference for Demo tab:

| State<br>Reporting<br>Field                 | Element                                                             | ASCENDER<br>Field(s)                                         |  |  |  |  |
|---------------------------------------------|---------------------------------------------------------------------|--------------------------------------------------------------|--|--|--|--|
| District Admin > Maintenance > Non-Employee |                                                                     |                                                              |  |  |  |  |
| Staff Type                                  | STAFF-TYPE-CODE (E1073) (Code table: C181)                          | Extracted as 1<br>unless a non-<br>employee record<br>exists |  |  |  |  |
| Human Resou                                 | rces > Maintenance > Staff Demo > Demogra                           | aphic Information                                            |  |  |  |  |
| Name - First                                | FIRST-NAME (E0703)                                                  | Legal - First                                                |  |  |  |  |
| Name -<br>Middle                            | MIDDLE-NAME (E0704)                                                 | Legal - Middle                                               |  |  |  |  |
| Name - Last                                 | LAST-NAME (E0705)                                                   | Legal - Last                                                 |  |  |  |  |
| Generation                                  | GENERATION-CODE (E0706) (Code table: C012)                          | Legal -<br>Generation                                        |  |  |  |  |
| TX Unique<br>Staff ID                       | TX-UNIQUE-STAFF-ID (E1524)                                          | Texas Unique<br>Staff ID                                     |  |  |  |  |
| Date of Birth                               | DATE-OF-BIRTH (E0006)                                               | DOB                                                          |  |  |  |  |
| Sex                                         | SEX-CODE (E0004) (Code table: C013)                                 | Sex                                                          |  |  |  |  |
| Hispanic                                    | HISPANIC-LATINO-CODE (E1064) (Code table:<br>C088)                  | Hispanic/Latino                                              |  |  |  |  |
| Races -<br>American<br>Indian               | AMERICAN-INDIAN-ALASKA-NATIVE-CODE<br>(E1059) (Code table: C088)    |                                                              |  |  |  |  |
| Races - Asian                               | ASIAN-CODE (E1060) (Code table: C088)                               |                                                              |  |  |  |  |
| Races - Black                               | BLACK-AFRICAN-AMERICAN-CODE (E1061) (Code table: C088)              |                                                              |  |  |  |  |
| Races -<br>Pacific<br>Islander              | NATIVE-HAWAIIAN-PACIFIC-ISLANDER-CODE<br>(E1062) (Code table: C088) |                                                              |  |  |  |  |
| Races -<br>White                            | WHITE-CODE (E1063) (Code table: C088)                               |                                                              |  |  |  |  |
| Human Resou                                 | rces > Maintenance > Staff Job/Pay Data > E                         | mployment Info                                               |  |  |  |  |
| Percent of<br>Day                           | PERCENT-DAY-EMPLOYED (E0760)                                        | Percent Day<br>Employed                                      |  |  |  |  |

| State<br>Reporting<br>Field | Element                                              | ASCENDER<br>Field(s)                                |
|-----------------------------|------------------------------------------------------|-----------------------------------------------------|
| District<br>Years           | YEARS-EXPERIENCE-IN-DISTRICT (E0161)                 | Years Experience<br>- Professional - In<br>District |
| Total Years                 | TOTAL-YEARS-PROF-EXPERIENCE Years (E0130)            | Experience -<br>Professional -<br>Total             |
| Highest<br>Degree           | HIGHEST-DEGREE-LEVEL-CODE (E0730) (Code table: C015) | Highest Degree                                      |
| Auxiliary<br>Role ID        | AUXILIARY-ROLE-ID PEIMS (E1594) (Code table: C213)   | Auxiliary Role ID                                   |
| Human Reso                  | urces > Maintenance > Staff Job/Pay Data > J         | ob Info                                             |
| Days<br>Employed            | NUMBER-DAYS-EMPLOYED (E0160)                         | Calendar/Local<br>Info - # of Days<br>Empld         |

• Enter course completion data for dual-credit courses.

You must manually enter course completion data for dual-credit courses taken in summer.

In submission 4, one *StudentAcademicRecord* complex type must be submitted for each unique class (course-section) that was attended by a student during the summer (between school years) for the purpose of attempting to earn dual credit.

PEIMS Extended Year Submission (4): Reporting students that completed courses during the summer (between school years) for:

- a high school Career and Technical Education (CTE) course, or
- a dual credit course, or
- College Preparatory Course English Language Arts (CP110100), or
- College Preparatory Course Mathematics (CP111200).

**NOTE:** You cannot report more than six course completion records per student.

State Reporting > Maintenance > Extended > Student > Course Completion

| DEMO                                                            | COURSE COMPLETION ESY FLEX |              | COURSE COMPLETION ESY FLEX ATTENDANCE FLE |            | FLEX ATTE          | LEX ATTENDANCE SPECIAL ED |                |                       | TTEN | DANCE CTE            | ADSY BASIC | ATT ADSY SPE |
|-----------------------------------------------------------------|----------------------------|--------------|-------------------------------------------|------------|--------------------|---------------------------|----------------|-----------------------|------|----------------------|------------|--------------|
| Complex Type - CourseTranscriptExtension, StudentAcademicRecord |                            |              |                                           |            |                    |                           |                |                       |      |                      |            |              |
| Del 🔺                                                           | Campus                     | Class ID     |                                           | Service ID | Course<br>Sequence | Pass/Fail                 | Dual<br>Credit | College<br>Credit Hrs | ATC  | Course<br>Completion | Begin Date | End Date     |
|                                                                 | 001                        | 0901-01-2-00 | 00000                                     | 03220400   | 0 🗸                | 01                        | <b>√</b>       |                       |      |                      | 08-08-2022 | •••          |
| Rows: 0                                                         |                            |              |                                           |            |                    |                           |                |                       |      |                      |            |              |
|                                                                 |                            |              |                                           |            |                    |                           |                |                       |      |                      |            | ④ Add        |

□ Update data for the *CourseTranscriptExtension* and *StudentAcademicRecord* complex types as needed.

| Campus ID          | CAMPUS-ID-OF-ENROLLMENT (E0782)                                                                                                    |
|--------------------|----------------------------------------------------------------------------------------------------|
|                    | Type or select the three-digit campus ID.<br>For submission 4, this is the campus that scheduled and/or awarded the<br>high school credit for the dual-credit course attempted by the student in<br>the summer between school years.                                                                         |
| Class ID           | CLASS-ID-NUMBER (E1056)                                                                                                    |
|                    | Type the 14-digit number identifying the class. The class ID can be any 14-character district-defined identifier comprised of letters and numbers that uniquely identifies a class at the employee and campus level. Spaces are not allowed. The ID is unique for each employee at the campus.               |
|                    | The first 7-11 digits are required. The length depends on the length of the course number. The ID is automatically zero-filled when you save.                                                                                                    |
|                    | When extracting from the master schedule, the class ID is set to the course number (4-8 digits) + 2-digit section number + 1-digit semester number + padding with zeros.                                                                                                    |
| Service ID         | SERVICE-ID (E0724)<br>Code table: C022                                                                                                    |
|                    | Select the code indicating the services supplied by the employee. Service<br>IDs that begin with SA, SE, SR, SS, 01, 8, or 9 are not reported. Service<br>IDs for PK and KG that begin with 02 cannot be reported. Verify that all<br>service IDs to be reported exist in code table 022 (C022) in the TEDS. |
| Course<br>Sequence | COURSE-SEQUENCE-CODE (E0948)<br>Code table: C135                                                                                                    |
|                    | This is the order in which the course was scheduled. This should only be<br>used if the course, or part of the course, is taught out of sequence. Leave<br>blank if the course is not taught out of sequence.                                                                                                |
|                    | Rule 43415-0036: If a student passed a course where <b>Dual Credit</b> is selected and <b>Course Sequence</b> is 0, 2, 5, or 9, then <b>College Credit Hrs</b> must be greater than 0.                                                                                                    |

| Pass/Fail   | PASS/FAIL-CREDIT-INDICATOR-CODE (E0949)<br>Code table: C136                                                                                                    |
|-------------|----------------------------------------------------------------------------------------------------|
|             | Select the student's outcome for the course. You must enter a pass/fail indicator for each service ID reported.                                                                                                    |
|             | Rule 43415-0036: If a student passed a course where <b>Dual Credit</b> is selected and <b>Course Sequence</b> is 0, 2, 5, or 9, then <b>College Credit Hrs</b> must be greater than 0.                                                                                                    |
| Dual Credit | DUAL-CREDIT-INDICATOR-CODE (E1011)<br>Code table: C088                                                                                                    |
|             | Select if the student is eligible to receive both high school and college credit for the course. You can select <b>Dual Credit</b> or <b>ATC</b> , but not both.                                                                                                    |
|             | Rule 43415-0036: If a student passed a course where <b>Dual Credit</b> is selected and <b>Course Sequence</b> is 0, 2, 5, or 9, then <b>College Credit Hrs</b> must be greater than 0.                                                                                                    |
| College     | COLLEGE-CREDIT-HOURS (E1081)                                                                                                    |
| Credit Hrs  | This is the number of college hours the student earned for the completion<br>of the dual-credit course. If a student takes a dual-credit course and does<br>not complete the course, type 0.                                                                                                    |
| АТС         | ATC-INDICATOR-CODE ATC (E1058)<br>PEIMS code table: C088                                                                                                    |
|             | For Submission 4, the field must be 0 (i.e., not selected).                                                                                                    |
| Course      | COURSE-COMPLETION-INDICATOR (E1068)                                                                                                    |
| Completion  | This indicates if the student finished the full sequence of instruction for<br>the course, but does not necessarily indicate that the student met all<br>requirements to receive credit or a grade for the course.                                                                                                    |
|             | The PASS/FAIL-CREDIT-INDICATOR-CODE field is used for COURSE-COMPLETION-INDICATOR.                                                                                                    |
|             | All students must have a Pass/Fail indicator to create the course completion record.                                                                                                    |
| Begin Date  | STUDENT-BEGIN-DATE (E1069)                                                                                                    |
|             | Type the beginning date for the student's current year class assignment.<br>Use the MMDDYYYY format. This is the date the dual-credit course began.<br>If a student is assigned to a class, withdraws from that class, and then<br>returns to that class at a later date, there must be a record for each begin<br>date.                                                                                                    |
| End Date    | STUDENT-END-DATE (E1070)                                                                                                    |
|             | Type the ending date for the student's current year class assignment. Use<br>the MMDDYYYY format. This is the date the dual-credit course ended. If a<br>student withdraws from a class, returns to that class, and then withdraws<br>from class at a later date, there must be a course completion record for<br>each of these STUDENT-END-DATEs. Whether or not a student completes<br>a particular course section, report the STUDENT-END-DATE as the last day<br>the student was assigned to the class. The STUDENT-END-DATE should<br>never be greater than a student's withdrawal date from the campus. |

Click **Save**.

#### • Enter ESY data.

For Submission 4, you must report actual contact hours by instructional setting of special education students served in the Extended School Year (ESY) program. This data is required for funding the program. A record must be reported for each special education student served by the ESY program.

#### State Reporting > Maintenance > Extended > ESY

| DEMO    | COURSE COM       | IPLETION ESY     | FLEX ATTENDA  | NCE FLEX ATTENI | DANCE SPECIAL ED | FLEX ATTENDANCE CTE |
|---------|------------------|------------------|---------------|-----------------|------------------|---------------------|
| Complex | Type - StudentES | SYProgramAssocia | tionExtension |                 |                  |                     |
| Del     | Campus           | Grade            | Instr Set     | ESY Total Hrs   | Local ID         |                     |
| 1       | 101              | 11 🗸             | 42            | 555             | 000100013        |                     |
|         | :                | <b>~</b>         | :             |                 |                  |                     |
| Rows: 0 |                  |                  |               |                 |                  |                     |
|         |                  |                  |               |                 | ⊕ <u>Ad</u>      | 4                   |

Update data for the *StudentESYProgramAssociationExtension* complex type as needed.

#### Cross reference for ESY tab:

| State<br>Reporting<br>Field   | Element                                                   | ASCENDER<br>Field(s)        |  |
|-------------------------------|-----------------------------------------------------------|-----------------------------|--|
| Registration                  | > Maintenance > Student Enrollment > Demo1                |                             |  |
| Grade                         | GRADE-LEVEL-CODE (E0017) (Code table: C050)               | Grade                       |  |
| Special Education Demographic | ation > Maintenance > Student Sp Ed Data > Cu<br>: Data   | rrent Year >                |  |
| Instr Set                     | INSTRUCTIONAL-SETTING-CODE (E0173) (Code table: C035)     | Instruction<br>Setting Code |  |
| Special Educa<br>Program Info | ation > Maintenance > Student Sp Ed Data > Cu<br>ormation | rrent Year >                |  |
| ESY Total<br>Hrs              | Extended<br>School Year<br>Services Hours                 |                             |  |
| Registration                  | > Maintenance > Student Enrollment (Directory             | )                           |  |

| State<br>Reporting<br>Field | Element                  | ASCENDER<br>Field(s)                                                                          |
|-----------------------------|--------------------------|-----------------------------------------------------------------------------------------------|
| Local ID                    | LOCAL-STUDENT-ID (E0923) | Campus ID plus<br>student ID (most<br>current campus<br>of enrollment for<br>the school year) |

• Enter flexible attendance data.

Manually enter flexible attendance data for the Optional Flexible School Day Program (OFSDP) Credit/Promotion Recovery Program as needed.

The following fields are displayed on all three Flex Att tabs:

| Campus               | CAMPUS-ID-OF-ENROLLMENT (E0782)                                         |
|----------------------|-------------------------------------------------------------------------|
|                      |                                                                         |
|                      | Type or select the three-digit campus ID.                               |
| Grade                | GRADE-LEVEL-CODE (E0017)                                                |
|                      | Code table: C050                                                        |
|                      | Select the student's current grade level.                               |
|                      |                                                                         |
| Track                | INSTRUCTIONAL-TRACK-INDICATOR-CODE (E0975)                              |
|                      | Code table: C141                                                        |
|                      | Select the campus calendar track to which the student is assigned.      |
| <b>Report Period</b> | REPORTING-PERIOD-INDICATOR-CODE (E0934)                                 |
| •                    | Code table: C130                                                        |
|                      |                                                                         |
|                      | Select the period for which the data is being reported.                 |
|                      | For Submission 4, only codes 7 and 8 are allowed.                       |
| Flexible             | FLEXIBLE-ATTENDANCE-PROGRAM-TYPE-CODE (E1045)                           |
| Attendance           | Code table: C177                                                        |
| Program              |                                                                         |
|                      | Select the code indicating whether the student's flexible attendance is |
|                      | related to the OFSDP (Optional Flexible School Day Program) or the      |
|                      | HSEP (High School Equivalency Program).                                 |
|                      | For Submission 4, this must be set to 3-OFSDP Credit Recovery           |
|                      | Program.                                                                |
| Days Taught          | NUMBER-DAYS-TAUGHT (E0935)                                              |
|                      |                                                                         |
|                      | Type the number of days of instruction offered per the school calendar  |
|                      | during the selected <b>Report Period</b> .                              |
|                      | For Submission 4, this must be reported as 30 days.                     |

State Reporting > Maintenance > Extended > Flex Att

| DEP | MO COURSE CO        | OMPLETION | ESY | FLEX ATTENDA                                               | NCE           | FLEX ATT                       | ENDANCE S                        | PECIAL ED   | FLEX                  | ATTEND/            | ANCE CTE AL               | ISY BASIC A          | ATT A | ADSY SPEC             | ED ATT   |
|-----|---------------------|-----------|-----|------------------------------------------------------------|---------------|--------------------------------|----------------------------------|-------------|-----------------------|--------------------|---------------------------|----------------------|-------|-----------------------|----------|
|     | plex Type - Special |           | Re  | odAttendanceExte<br>port Flexable<br>Attendance<br>Program | Days<br>Taugh | Eligible<br>Minutes<br>Present | Ineligible<br>Minutes<br>Present | PRS<br>Days | Special<br>Ed<br>Days | Bil<br>ESL<br>Days | G/T Primary<br>Disability | Multiple<br>Disabled | LEP I | Bil<br>ESL<br>Funding | Local ID |
| Ro  | 101 :<br>ws: 0      | 11 V      |     |                                                            | 30            |                                |                                  | 0           | 0                     | 0                  | 00                        |                      |       | ~                     |          |
|     |                     |           |     |                                                            |               |                                |                                  |             |                       |                    |                           |                      |       |                       | Add      |

□ Manually add data for the *SpecialProgramsReportingPeriodAttendanceExtension* complex type as needed.

| Eligible<br>Minutes   | FLEX-ATTEND-TOTAL-ELIGIBLE-MINUTES-PRESENT (E1046)                                                                                                    |
|-----------------------|----------------------------------------------------------------------------------------------------|
| Present               | Type the total number of minutes the student was present and eligible for<br>Foundation School Program funding during the selected reporting period.                                                                                                    |
|                       | Report minutes in whole numbers only, rounded down to the nearest minute. The minimum is 45 minutes per reporting period.                                                                                                    |
| Ineligible<br>Minutes | FLEX-ATTEND-TOTAL-INELIGIBLE-MINUTES-PRESENT (E1047)                                                                                                    |
| Present               | Type the number of minutes the student was present but ineligible for<br>Foundation School Program funding during the selected reporting period, up<br>to five digits.                                                                                                    |
|                       | Report minutes in whole numbers only, rounded down to the nearest minute. The minimum is 45 minutes per reporting period.                                                                                                    |
| PRS Days              | FLEX-ATTEND-TOTAL-PRS-DAYS-ELIGIBLE (E1048)                                                                                                    |
|                       | Type the total number of days the female student was eligible for<br>Compensatory Education Home Instruction (CEHI) and and/or pregnancy-<br>related services (PRS) during the specified <b>Report Period</b> .                                                                                       |
| Special Ed<br>Days    | FLEX-ATTEND-TOTAL-SP-ED-MAINSTREAM-DAYS-ELIGIBLE (E1049)                                                                                                    |
|                       | Type the total number of days the student with a special education<br>individualized education program (IEP), which provided for the mainstream<br>instructional arrangement/setting ( <b>Instr Set</b> = 40), was eligible for the<br>instructional arrangement/setting during the reporting period. |
| Bilingual<br>ESL Days | FLEX-ATTEND-TOTAL-BILINGUAL/ESL-DAYS-ELIGIBLE Bilingual (E1050)                                                                                                    |
|                       | Type the total number of days the student was eligible to participate in the state-approved bilingual/ESL program during the reporting period.                                                                                                    |
| G/T                   | GIFTED-TALENTED-INDICATOR-CODE (E0034)                                                                                                    |
|                       | Select if the student is participating in a state-approved gifted and talented program.                                                                                                    |

| Primary<br>Disability  | PRIMARY-DISABILITY-CODE (E0041)<br>Code table: C053                                                                                                    |
|------------------------|----------------------------------------------------------------------------------------------------|
|                        | Click <b>:</b> to select the code indicating the student's primary disability as recorded in the student's Individualized Education Program (IEP).                                          |
|                        | Rule 41163-0003: At least one disability must be selected for a special education student.                                                                                                  |
| Multiply<br>Disability | MULTIPLY-DISABLED-INDICATOR-CODE (E0882)<br>Code table: C088                                                                                                    |
|                        | Select if the student was designated by the Admission, Review, and Dismissal (ARD) committee as multiply disabled during the reporting period.                                              |
| EB                     | EMERGENT-BILINGUAL-INDICATOR-CODE (E0790)<br>Code table: C061                                                                                                    |
|                        | Select the year of monitoring, if the student has been identified as emergent bilingual (EB) during the reporting period.                                                                   |
| Local ID               | LOCAL-STUDENT-ID (E0923)                                                                                                    |
|                        | (Optional) Type the student's local ID number as assigned by the district.<br>This is a nine-digit number, the first three digits of which are the campus ID<br>followed by the student ID. |

### State Reporting > Maintenance > Extended > Flex Att Spec Ed

| DEMO COURSE O                                                    | COMPLETION ES | FLEX ATTEND                                     | ANCE          | FLEX ATTEN          | IDANCE SPE       | CIAL ED R         | LEX ATTEND            | ANCE CTE           | ADSY BASI           | C ATT A               | DSY SPEC E         | D ATT               |
|------------------------------------------------------------------|---------------|-------------------------------------------------|---------------|---------------------|------------------|-------------------|-----------------------|--------------------|---------------------|-----------------------|--------------------|---------------------|
| Complex Type - SpecialProgramsReportingPeriodAttendanceExtension |               |                                                 |               |                     |                  |                   |                       |                    |                     |                       |                    |                     |
| Del <u>Campus</u>                                                | Grade Track   | Report Flexible<br>Period Attendance<br>Program | Days<br>Taugh | Instruct<br>Setting | Eligible<br>Days | Excess<br>Minutes | Instruct<br>Setting 2 | Eligible<br>Days 2 | Excess<br>Minutes 2 | Instruct<br>Setting 3 | Eligible<br>Days 3 | Excess<br>Minutes 3 |
| 101                                                              | 11 🗸 01 🗸     | 3 🗸                                             | 30            |                     | 0                | 0                 |                       | 0                  | 0                   |                       | 0                  | 0                   |
| Rows: 0                                                          |               |                                                 |               |                     |                  |                   |                       |                    |                     |                       |                    |                     |
|                                                                  |               |                                                 |               |                     |                  |                   |                       |                    |                     |                       |                    | Add                 |

□ Manually add data for the *SpecialProgramsReportingPeriodAttendanceExtension* complex type as needed for special education students.

| Instructional<br>Setting                    | INSTRUCTIONAL-SETTING-CODE (E0173)<br>Code table: C035                                                                                                    |
|---------------------------------------------|----------------------------------------------------------------------------------------------------|
| Instructional<br>Setting 2<br>Instructional | Select the instructional setting used to provide instruction to the student.                                                                                                    |
| Setting 3                                   | (Extended ESY only) Rule 42408-0003: The following instructional settings in the drop-down field are <i>not</i> eligible for extended school year services: 31, 32, 34, 40, 50, 60, 70, or 71.              |
| Eligible Days<br>Eligible Days              | FLEX-ATTEND-DAYS-ELIGIBLE-IN-INSTR-SETTING (E1051)                                                                                                    |
| 2<br>Eligible Days<br>3                     | Type the total number of school days the student was eligible for a particular special education instructional setting that was eligible for Foundation School Program funding during the reporting period. |

| Excess    | FLEX-ATTEND-EXCESS-MINUTES-IN-INSTR-SETTING E1052)                       |
|-----------|--------------------------------------------------------------------------|
| Minutes   |                                                                          |
| Excess    | Type the number of minutes above the allowable 360-minute daily limit    |
| Minutes 2 | of combined Career & Technical Education (CTE), special education, and   |
| Excess    | related services in the designated instructional setting the student was |
| Minutes 3 | served during the selected reporting period.                             |

If the student was provided instruction in more than one instructional setting, add data for the additional instructional settings.

#### State Reporting > Maintenance > Extended > Flex Att CTE

| DEMO COU          | IRSE COMPLETIO  | ON ESY       | FLEX ATTENDA                           | NCE FL         | EX ATTENDANCE SPECIAL E   | D FLEX ATTENDANCE CTE |
|-------------------|-----------------|--------------|----------------------------------------|----------------|---------------------------|-----------------------|
| Complex Type -    | SpecialPrograms | ReportingPer | iodAttendanceExte                      | nsion          |                           |                       |
| Del <u>Campus</u> | Grade           | Track        | riod Flexable<br>Attendance<br>Program | Days<br>Taught | CTE<br>Minutes<br>Present |                       |
| 101               | 11 🗸            | 02 🗸         | 3 🗸                                    | 30             | 0                         |                       |
| Rows: 0           |                 |              |                                        |                | $\square$                 |                       |
|                   |                 |              |                                        |                | ⊕ <u>Add</u>              |                       |

□ Manually add data for the *SpecialProgramsReportingPeriodAttendanceExtension* complex type as needed for CTE students.

| СТЕ     | FLEX-ATTEND-TOTAL-CAREER-TECH-MINUTES-PRESENT (E1053)                    |
|---------|--------------------------------------------------------------------------|
| Minutes |                                                                          |
|         | Type the total number of minutes the student was present, eligible, and  |
|         | enrolled in an approved CTE course during a particular reporting period. |

#### • Update/Enter ADSY Attendance data

State Reporting > Maintenance > Extended > Staff > Demo and Experience

State Reporting

| STAFF:     456952258 : ACOSTA, MELISSA R     TEXAS UNIQUE STAFF ID:     7796877536     Retrieve       Change ID     Delete     Add                                                                                                    |
|----------------------------------------------------------------------------------------------------|
| DEMO AND EXPERIENCE CLASSROOM RESPONSIBILITIES<br>Complex Types - StaffExtension                                                                                                    |
| Demographic Information         Name:       MELISSA       R       ACOSTA       V       7796877536         First       Middle       Last       Generation       TX Unique Staff ID         Date of Birth:       03-10-1973       Sex:       F       Hispanic:       I |
| Races         American Indian:       Asian:       Black:       Pacific Islander:       White:       ✓                                                                                                    |
| Experience<br>Staff Type: 1 V District Years: 19 Total Years: 19 Highest Degree: 2 Master's V                                                                                                    |

Manually add data for the *StaffExtension* and *PayrollExtension* complex type as needed.

The *StaffExtension* complex represents an individual who performs specified activities for any public or private education institution or agency that provides instructional and/or support services to students or staff at the early childhood level through high school completion. This information can be entered manually or extracted from ASCENDER Human Resources or imported from another source.

The *PayrollExtension* complex represents the sum of the financial transactions to date for employee compensation. An "employee" who performs services under the direction of the employing institution or agency, is compensated for such services by the employer, and is eligible for employee benefits and wage or salary tax withholdings.

#### □ Under **Demographic Information**:

| First Name     | FIRST-NAME (E0703)                                        |
|----------------|-----------------------------------------------------------|
|                | Type the person's legal first name, up to 60 characters.  |
| Middle<br>Name | MIDDLE-NAME (E0704)                                       |
|                | Type the person's legal middle name, up to 60 characters. |
| Last Name      | LAST-NAME (E0705)                                         |
|                | Type the person's legal last name, up to 60 characters.   |

| Philippine Islands, Thailand, and Vietnam).         Black       BLACK-AFRICAN-AMERICAN-CODE (E1061)         Has origins in any of the black racial groups of Africa.         Pacific<br>Islander       NATIVE-HAWAIIAN-PACIFIC-ISLANDER-CODE (E1062)         Has origins in any of the original peoples of Hawaii, Guam,<br>Samoa, or other Pacific Islands.         White       WHITE-CODE (E1063)         Has origins in any of the original peoples of Europe, the                                                                                                    |            |                            |                                                                                                    |  |  |  |  |  |
|----------------------------------------------------------------------------------------------------|------------|----------------------------|----------------------------------------------------------------------------------------------------|--|--|--|--|--|
| TX Unique<br>Staff ID       TX-UNIQUE-STAFF-ID (E1524)         Type the employee's ten-digit unique staff ID. The ID cannot begin with<br>zero.         The Texas Unique Student ID is assigned to employees by TEA and issued<br>to schools by the TSDS TX Unique ID application; it cannot be generated<br>by a Local Education Agency (LEA).         Date of<br>Birth       DATE-OF-BIRTH (E0006)         Type the person's date of birth in the MMDDYYYY format.         Sex       SEX-CODE (E0004)<br>Code table: C013         Select the person's gender.         Hispanic       HISPANIC-LATINO-CODE (E1064)<br>Code table: C088         Select if the person is of Cuban, Mexican, Puerto Rican, South or Central<br>American, or other Spanish culture or origin, regardless of race.         Races       Code table: C088         Select one or more races, regardless of whether the person is<br>Hispanic/Latino:         American<br>Indian       AMERICAN-INDIAN-ALASKA-NATIVE-CODE (E1059)<br>Has origins in any of the original peoples of North and South<br>America (including Central America).         Asian       ASIAN-CODE (E1060)<br>Has origins in any of the original peoples of the Far East,<br>Southeast Asia, or the Indian subcontinent (including<br>Cambodia, China, India, Japan, Korea, Malaysia, Pakistan, the<br>Philippine Islands, Thailand, and Vietnam).         Black       BLACK-AFRICAN-AMERICAN-CODE (E1061)<br>Has origins in any of the olack racial groups of Africa.         Pacific<br>Islander       NATIVE-HAWAIIAN-PACIFIC-ISLANDER-CODE (E1062)<br>Has origins in any of the original peoples of Hawaii, Guam,<br>Samoa, or other Pacifi | Generation |                            |                                                                                                    |  |  |  |  |  |
| Staff ID       Type the employee's ten-digit unique staff ID. The ID cannot begin with zero.         The Texas Unique Student ID is assigned to employees by TEA and issued to schools by the TSDS TX Unique ID application; it cannot be generated by a Local Education Agency (LEA).         Date of Birth       DATE-OF-BIRTH (E0006)         Type the person's date of birth in the MMDDYYYY format.         Sex       SEX-CODE (E0004)         Code table: C013         Select the person's gender.         Hispanic       HISPANIC-LATINO-CODE (E1064)         Code table: C088         Select if the person is of Cuban, Mexican, Puerto Rican, South or Central American, or other Spanish culture or origin, regardless of race.         Races       Code table: C088         Select one or more races, regardless of whether the person is Hispanic/Latino:         American Indian       AMERICAN-INDIAN-ALASKA-NATIVE-CODE (E1059)         Has origins in any of the original peoples of North and South America (including Central America).         Asian       ASIAN-CODE (E1060)         Has origins in any of the original peoples of the Far East, Southeast Asia, or the Indian subcontinent (including Cambodia, China, India, Japan, Korea, Malaysia, Pakistan, the Philippine Islands, Thailand, and Vietnam).         Black       BLACK-AFRICAN-AMERICAN-CODE (E1061)         Has origins in any of the original peoples of Africa.       Pacific Islander         NATIVE-HAWAIIAN-PACIFIC-ISLANDER                                                                                                    |            | Select the g               | eneration suffix attached to the person's name.                                                                        |  |  |  |  |  |
| Type the employee's ten-digit unique staff ID. The ID cannot begin with zero.         The Texas Unique Student ID is assigned to employees by TEA and issued to schools by the TSDS TX Unique ID application; it cannot be generated by a Local Education Agency (LEA).         Date of Birth       DATE-OF-BIRTH (E0006)         Type the person's date of birth in the MMDDYYYY format.         Sex       SEX-CODE (E0004)         Code table: C013         Select the person's gender.         Hispanic       HISPANIC-LATINO-CODE (E1064)         Code table: C088         Select if the person is of Cuban, Mexican, Puerto Rican, South or Central American, or other Spanish culture or origin, regardless of race.         Races       Code table: C088         Select one or more races, regardless of whether the person is Hispanic/Latino:         American Indian       AMERICAN-INDIAN-ALASKA-NATIVE-CODE (E1059)         Indian       ASIAN-CODE (E1060)         Has origins in any of the original peoples of North and South America (including Central America).         Asian       ASIAN-CODE (E1060)         Has origins in any of the original peoples of the Far East, Southeast Asia, or the Indian subcontinent (including Cambodia, China, India, Japan, Korea, Malaysia, Pakistan, the Philippine Islands, Thailand, and Vietnam).         Black       BLACK-AFRICAN-AMERICAN-CODE (E1061)         Has origins in any of the black racial groups of Africa.         Pacific Is                                                                                                    | -          | TX-UNIQUE-STAFF-ID (E1524) |                                                                                                    |  |  |  |  |  |
| to schools by the TSDS TX Unique ID application; it cannot be generated<br>by a Local Education Agency (LEA).         Date of<br>Birth       DATE-OF-BIRTH (E0006)         Type the person's date of birth in the MMDDYYYY format.         Sex       SEX-CODE (E0004)<br>Code table: C013         Select the person's gender.         Hispanic       HISPANIC-LATINO-CODE (E1064)<br>Code table: C088         Select if the person is of Cuban, Mexican, Puerto Rican, South or Central<br>American, or other Spanish culture or origin, regardless of race.         Races       Code table: C088         Select one or more races, regardless of whether the person is<br>Hispanic/Latino:         American<br>Indian       AMERICAN-INDIAN-ALASKA-NATIVE-CODE (E1059)<br>Has origins in any of the original peoples of North and South<br>America (including Central America).         Asian       ASIAN-CODE (E1060)         Has origins in any of the original peoples of the Far East,<br>Southeast Asia, or the Indian subcontinent (including<br>Cambodia, China, India, Japan, Korea, Malaysia, Pakistan, the<br>Philippine Islands, Thailand, and Vietnam).         Black       BLACK-AFRICAN-AMERICAN-CODE (E1061)<br>Has origins in any of the black racial groups of Africa.         Pacific<br>Islander       NATIVE-HAWAIIAN-PACIFIC-ISLANDER-CODE (E1062)         Has origins in any of the original peoples of Hawaii, Guam,<br>Samoa, or other Pacific Islands.         White       WHITE-CODE (E1063)<br>Has origins in any of the original peoples of Europe, the                                                                                                    |            |                            |                                                                                                    |  |  |  |  |  |
| Birth       Type the person's date of birth in the MMDDYYYY format.         Sex       SEX-CODE (E0004)<br>Code table: C013         Select the person's gender.         Hispanic       HISPANIC-LATINO-CODE (E1064)<br>Code table: C088         Select if the person is of Cuban, Mexican, Puerto Rican, South or Central<br>American, or other Spanish culture or origin, regardless of race.         Races       Code table: C088         Select one or more races, regardless of whether the person is<br>Hispanic/Latino:         American<br>Indian       AMERICAN-INDIAN-ALASKA-NATIVE-CODE (E1059)         Has origins in any of the original peoples of North and South<br>America (including Central America).         Asian       ASIAN-CODE (E1060)         Has origins in any of the original peoples of the Far East,<br>Southeast Asia, or the Indian subcontinent (including<br>Cambodia, China, India, Japan, Korea, Malaysia, Pakistan, the<br>Philippine Islands, Thailand, and Vietnam).         Black       BLACK-AFRICAN-AMERICAN-CODE (E1061)         Has origins in any of the black racial groups of Africa.         Pacific<br>Islander       NATIVE-HAWAIIAN-PACIFIC-ISLANDER-CODE (E1062)         Has origins in any of the original peoples of Hawaii, Guam,<br>Samoa, or other Pacific Islands.       White         White       WHITE-CODE (E1063)                                                                                                    |            | to schools by              | ols by the TSDS TX Unique ID application; it cannot be generated                                                       |  |  |  |  |  |
| Type the person's date of birth in the MMDDYYYY format.         Sex       SEX-CODE (E0004)<br>Code table: C013         Select the person's gender.         Hispanic       HISPANIC-LATINO-CODE (E1064)<br>Code table: C088         Select if the person is of Cuban, Mexican, Puerto Rican, South or Central<br>American, or other Spanish culture or origin, regardless of race.         Races       Code table: C088         Select one or more races, regardless of whether the person is<br>Hispanic/Latino:         American<br>Indian       AMERICAN-INDIAN-ALASKA-NATIVE-CODE (E1059)         Indian       Has origins in any of the original peoples of North and South<br>America (including Central America).         Asian       ASIAN-CODE (E1060)         Has origins in any of the original peoples of the Far East,<br>Southeast Asia, or the Indian subcontinent (including<br>Cambodia, China, India, Japan, Korea, Malaysia, Pakistan, the<br>Philippine Islands, Thailand, and Vietnam).         Black       BLACK-AFRICAN-AMERICAN-CODE (E1061)         Has origins in any of the black racial groups of Africa.         Pacific<br>Islander       NATIVE-HAWAIIAN-PACIFIC-ISLANDER-CODE (E1062)         Has origins in any of the original peoples of Hawaii, Guam,<br>Samoa, or other Pacific Islands.         White       WHITE-CODE (E1063)         Has origins in any of the original peoples of Europe, the                                                                                                    |            | DATE-OF-BIF                | RTH (E0006)                                                                                                    |  |  |  |  |  |
| Sex       SEX-CODE (E0004)<br>Code table: C013         Select the person's gender.         Hispanic       HISPANIC-LATINO-CODE (E1064)<br>Code table: C088         Select if the person is of Cuban, Mexican, Puerto Rican, South or Central<br>American, or other Spanish culture or origin, regardless of race.         Races       Code table: C088         Select one or more races, regardless of whether the person is<br>Hispanic/Latino:         American<br>Indian       AMERICAN-INDIAN-ALASKA-NATIVE-CODE (E1059)<br>Has origins in any of the original peoples of North and South<br>America (including Central America).         Asian       ASIAN-CODE (E1060)<br>Has origins in any of the original peoples of the Far East,<br>Southeast Asia, or the Indian subcontinent (including<br>Cambodia, China, India, Japan, Korea, Malaysia, Pakistan, the<br>Philippine Islands, Thailand, and Vietnam).         Black       BLACK-AFRICAN-AMERICAN-CODE (E1061)<br>Has origins in any of the black racial groups of Africa.         Pacific<br>Islander       NATIVE-HAWAIIAN-PACIFIC-ISLANDER-CODE (E1062)<br>Has origins in any of the original peoples of Hawaii, Guam,<br>Samoa, or other Pacific Islands.         White       WHITE-CODE (E1063)<br>Has origins in any of the original peoples of Hawaii, Guam,<br>Samoa, or other Pacific Islands.                                                                                                    | Birth      | Type the per               | reaple data of hirth in the MMDDVVVV format                                                                            |  |  |  |  |  |
| Code table: C013         Select the person's gender.         Hispanic       HISPANIC-LATINO-CODE (E1064)         Code table: C088         Select if the person is of Cuban, Mexican, Puerto Rican, South or Central American, or other Spanish culture or origin, regardless of race.         Races       Code table: C088         Select one or more races, regardless of whether the person is Hispanic/Latino:         American Indian       AMERICAN-INDIAN-ALASKA-NATIVE-CODE (E1059)         Has origins in any of the original peoples of North and South America (including Central America).         Asian       ASIAN-CODE (E1060)         Has origins in any of the original peoples of the Far East, Southeast Asia, or the Indian subcontinent (including Cambodia, China, India, Japan, Korea, Malaysia, Pakistan, the Philippine Islands, Thailand, and Vietnam).         Black       BLACK-AFRICAN-AMERICAN-CODE (E1061)         Has origins in any of the black racial groups of Africa.       Pacific Islander         NATIVE-HAWAIIAN-PACIFIC-ISLANDER-CODE (E1062)       Has origins in any of the original peoples of Hawaii, Guam, Samoa, or other Pacific Islands.         White       WHITE-CODE (E1063)       Has origins in any of the original peoples of Europe, the                                                                                                    | Cox        |                            |                                                                                                    |  |  |  |  |  |
| Select the person's gender.         Hispanic       HISPANIC-LATINO-CODE (E1064)<br>Code table: C088         Select if the person is of Cuban, Mexican, Puerto Rican, South or Central<br>American, or other Spanish culture or origin, regardless of race.         Races       Code table: C088         Select one or more races, regardless of whether the person is<br>Hispanic/Latino:         American<br>Indian       AMERICAN-INDIAN-ALASKA-NATIVE-CODE (E1059)<br>Has origins in any of the original peoples of North and South<br>America (including Central America).         Asian       ASIAN-CODE (E1060)<br>Has origins in any of the original peoples of the Far East,<br>Southeast Asia, or the Indian subcontinent (including<br>Cambodia, China, India, Japan, Korea, Malaysia, Pakistan, the<br>Philippine Islands, Thailand, and Vietnam).         Black       BLACK-AFRICAN-AMERICAN-CODE (E1061)<br>Has origins in any of the black racial groups of Africa.         Pacific<br>Islander       NATIVE-HAWAIIAN-PACIFIC-ISLANDER-CODE (E1062)<br>Has origins in any of the original peoples of Hawaii, Guam,<br>Samoa, or other Pacific Islands.         White       WHITE-CODE (E1063)<br>Has origins in any of the original peoples of Europe, the                                                                                                    | Sex        |                            |                                                                                                    |  |  |  |  |  |
| Hispanic       HISPANIC-LATINO-CODE (E1064)<br>Code table: C088         Select if the person is of Cuban, Mexican, Puerto Rican, South or Central<br>American, or other Spanish culture or origin, regardless of race.         Races       Code table: C088         Select one or more races, regardless of whether the person is<br>Hispanic/Latino:         American<br>Indian       AMERICAN-INDIAN-ALASKA-NATIVE-CODE (E1059)         Has origins in any of the original peoples of North and South<br>America (including Central America).         Asian       ASIAN-CODE (E1060)         Has origins in any of the original peoples of the Far East,<br>Southeast Asia, or the Indian subcontinent (including<br>Cambodia, China, India, Japan, Korea, Malaysia, Pakistan, the<br>Philippine Islands, Thailand, and Vietnam).         Black       BLACK-AFRICAN-AMERICAN-CODE (E1061)         Has origins in any of the black racial groups of Africa.         Pacific<br>Islander       NATIVE-HAWAIIAN-PACIFIC-ISLANDER-CODE (E1062)         Has origins in any of the original peoples of Hawaii, Guam,<br>Samoa, or other Pacific Islands.         White       WHITE-CODE (E1063)         Has origins in any of the original peoples of Europe, the                                                                                                    |            |                            |                                                                                                    |  |  |  |  |  |
| Code table: C088         Select if the person is of Cuban, Mexican, Puerto Rican, South or Central American, or other Spanish culture or origin, regardless of race.         Races       Code table: C088         Select one or more races, regardless of whether the person is Hispanic/Latino:         American Indian       AMERICAN-INDIAN-ALASKA-NATIVE-CODE (E1059)         Has origins in any of the original peoples of North and South America (including Central America).         Asian       ASIAN-CODE (E1060)         Has origins in any of the original peoples of the Far East, Southeast Asia, or the Indian subcontinent (including Cambodia, China, India, Japan, Korea, Malaysia, Pakistan, the Philippine Islands, Thailand, and Vietnam).         Black       BLACK-AFRICAN-AMERICAN-CODE (E1061)         Has origins in any of the black racial groups of Africa.       Pacific         Pacific       NATIVE-HAWAIIAN-PACIFIC-ISLANDER-CODE (E1062)         Has origins in any of the original peoples of Hawaii, Guam, Samoa, or other Pacific Islands.       White         White       WHITE-CODE (E1063)         Has origins in any of the original peoples of Europe, the       Materical Islands                                                                                                    |            | · · ·                      |                                                                                                    |  |  |  |  |  |
| Select if the person is of Cuban, Mexican, Puerto Rican, South or Central American, or other Spanish culture or origin, regardless of race.         Races       Code table: C088         Select one or more races, regardless of whether the person is Hispanic/Latino:       American         American Indian       AMERICAN-INDIAN-ALASKA-NATIVE-CODE (E1059)         Has origins in any of the original peoples of North and South America (including Central America).       Asian         ASIAN-CODE (E1060)       Has origins in any of the original peoples of the Far East, Southeast Asia, or the Indian subcontinent (including Cambodia, China, India, Japan, Korea, Malaysia, Pakistan, the Philippine Islands, Thailand, and Vietnam).         Black       BLACK-AFRICAN-AMERICAN-CODE (E1061)         Has origins in any of the black racial groups of Africa.       Pacific Islander         NATIVE-HAWAIIAN-PACIFIC-ISLANDER-CODE (E1062)       Has origins in any of the original peoples of Hawaii, Guam, Samoa, or other Pacific Islands.         White       WHITE-CODE (E1063)       Has origins in any of the original peoples of Europe, the                                                                                                    | Hispanic   |                            | . ,                                                                                                    |  |  |  |  |  |
| American, or other Spanish culture or origin, regardless of race.         Races       Code table: C088         Select one or more races, regardless of whether the person is Hispanic/Latino:       American         American Indian       AMERICAN-INDIAN-ALASKA-NATIVE-CODE (E1059)         Has origins in any of the original peoples of North and South America (including Central America).       Asian         Asian       ASIAN-CODE (E1060)         Has origins in any of the original peoples of the Far East, Southeast Asia, or the Indian subcontinent (including Cambodia, China, India, Japan, Korea, Malaysia, Pakistan, the Philippine Islands, Thailand, and Vietnam).         Black       BLACK-AFRICAN-AMERICAN-CODE (E1061)         Has origins in any of the black racial groups of Africa.         Pacific       NATIVE-HAWAIIAN-PACIFIC-ISLANDER-CODE (E1062)         Islander       Has origins in any of the original peoples of Hawaii, Guam, Samoa, or other Pacific Islands.         White       WHITE-CODE (E1063)         Has origins in any of the original peoples of Europe, the                                                                                                    |            | Code table:                | 088                                                                                                    |  |  |  |  |  |
| Select one or more races, regardless of whether the person is<br>Hispanic/Latino:American<br>IndianAMERICAN-INDIAN-ALASKA-NATIVE-CODE (E1059)Has origins in any of the original peoples of North and South<br>America (including Central America).AsianASIAN-CODE (E1060)Has origins in any of the original peoples of the Far East,<br>Southeast Asia, or the Indian subcontinent (including<br>Cambodia, China, India, Japan, Korea, Malaysia, Pakistan, the<br>Philippine Islands, Thailand, and Vietnam).BlackBLACK-AFRICAN-AMERICAN-CODE (E1061)<br>Has origins in any of the black racial groups of Africa.Pacific<br>IslanderNATIVE-HAWAIIAN-PACIFIC-ISLANDER-CODE (E1062)WhiteWHITE-CODE (E1063)<br>Has origins in any of the original peoples of Europe, the                                                                                                    |            |                            |                                                                                                    |  |  |  |  |  |
| Hispanic/Latino:American<br>IndianAMERICAN-INDIAN-ALASKA-NATIVE-CODE (E1059)Has origins in any of the original peoples of North and South<br>America (including Central America).AsianASIAN-CODE (E1060)Has origins in any of the original peoples of the Far East,<br>Southeast Asia, or the Indian subcontinent (including<br>Cambodia, China, India, Japan, Korea, Malaysia, Pakistan, the<br>Philippine Islands, Thailand, and Vietnam).BlackBLACK-AFRICAN-AMERICAN-CODE (E1061)<br>Has origins in any of the black racial groups of Africa.Pacific<br>IslanderNATIVE-HAWAIIAN-PACIFIC-ISLANDER-CODE (E1062)Has origins in any of the original peoples of Hawaii, Guam,<br>Samoa, or other Pacific Islands.WhiteWHITE-CODE (E1063)<br>Has origins in any of the original peoples of Europe, the                                                                                                    | Races      |                            |                                                                                                    |  |  |  |  |  |
| Hispanic/Latino:American<br>IndianAMERICAN-INDIAN-ALASKA-NATIVE-CODE (E1059)Has origins in any of the original peoples of North and South<br>America (including Central America).AsianASIAN-CODE (E1060)Has origins in any of the original peoples of the Far East,<br>Southeast Asia, or the Indian subcontinent (including<br>Cambodia, China, India, Japan, Korea, Malaysia, Pakistan, the<br>Philippine Islands, Thailand, and Vietnam).BlackBLACK-AFRICAN-AMERICAN-CODE (E1061)<br>Has origins in any of the black racial groups of Africa.Pacific<br>IslanderNATIVE-HAWAIIAN-PACIFIC-ISLANDER-CODE (E1062)Has origins in any of the original peoples of Hawaii, Guam,<br>Samoa, or other Pacific Islands.WhiteWHITE-CODE (E1063)<br>Has origins in any of the original peoples of Europe, the                                                                                                    |            |                            |                                                                                                    |  |  |  |  |  |
| American<br>IndianAMERICAN-INDIAN-ALASKA-NATIVE-CODE (E1059)Has origins in any of the original peoples of North and South<br>America (including Central America).AsianASIAN-CODE (E1060)Has origins in any of the original peoples of the Far East,<br>Southeast Asia, or the Indian subcontinent (including<br>Cambodia, China, India, Japan, Korea, Malaysia, Pakistan, the<br>Philippine Islands, Thailand, and Vietnam).BlackBLACK-AFRICAN-AMERICAN-CODE (E1061)<br>Has origins in any of the black racial groups of Africa.Pacific<br>IslanderNATIVE-HAWAIIAN-PACIFIC-ISLANDER-CODE (E1062)Has origins in any of the original peoples of Hawaii, Guam,<br>Samoa, or other Pacific Islands.WhiteWHITE-CODE (E1063)<br>Has origins in any of the original peoples of Europe, the                                                                                                    |            |                            |                                                                                                    |  |  |  |  |  |
| IndianHas origins in any of the original peoples of North and South<br>America (including Central America).AsianASIAN-CODE (E1060)<br>Has origins in any of the original peoples of the Far East,<br>Southeast Asia, or the Indian subcontinent (including<br>Cambodia, China, India, Japan, Korea, Malaysia, Pakistan, the<br>Philippine Islands, Thailand, and Vietnam).BlackBLACK-AFRICAN-AMERICAN-CODE (E1061)<br>Has origins in any of the black racial groups of Africa.Pacific<br>IslanderNATIVE-HAWAIIAN-PACIFIC-ISLANDER-CODE (E1062)WhiteWHITE-CODE (E1063)<br>Has origins in any of the original peoples of Europe, the                                                                                                    |            | · ·                        |                                                                                                    |  |  |  |  |  |
| America (including Central America).AsianASIAN-CODE (E1060)Has origins in any of the original peoples of the Far East,<br>Southeast Asia, or the Indian subcontinent (including<br>Cambodia, China, India, Japan, Korea, Malaysia, Pakistan, the<br>Philippine Islands, Thailand, and Vietnam).BlackBLACK-AFRICAN-AMERICAN-CODE (E1061)Has origins in any of the black racial groups of Africa.Pacific<br>IslanderNATIVE-HAWAIIAN-PACIFIC-ISLANDER-CODE (E1062)Has origins in any of the original peoples of Hawaii, Guam,<br>Samoa, or other Pacific Islands.WhiteWHITE-CODE (E1063)Has origins in any of the original peoples of Europe, the                                                                                                    |            |                            |                                                                                                    |  |  |  |  |  |
| Has origins in any of the original peoples of the Far East,<br>Southeast Asia, or the Indian subcontinent (including<br>Cambodia, China, India, Japan, Korea, Malaysia, Pakistan, the<br>Philippine Islands, Thailand, and Vietnam).BlackBLACK-AFRICAN-AMERICAN-CODE (E1061)<br>Has origins in any of the black racial groups of Africa.Pacific<br>IslanderNATIVE-HAWAIIAN-PACIFIC-ISLANDER-CODE (E1062)<br>Has origins in any of the original peoples of Hawaii, Guam,<br>Samoa, or other Pacific Islands.WhiteWHITE-CODE (E1063)<br>Has origins in any of the original peoples of Europe, the                                                                                                    |            |                            |                                                                                                    |  |  |  |  |  |
| Southeast Asia, or the Indian subcontinent (including<br>Cambodia, China, India, Japan, Korea, Malaysia, Pakistan, the<br>Philippine Islands, Thailand, and Vietnam).BlackBLACK-AFRICAN-AMERICAN-CODE (E1061)<br>Has origins in any of the black racial groups of Africa.Pacific<br>IslanderNATIVE-HAWAIIAN-PACIFIC-ISLANDER-CODE (E1062)<br>Has origins in any of the original peoples of Hawaii, Guam,<br>Samoa, or other Pacific Islands.WhiteWHITE-CODE (E1063)<br>Has origins in any of the original peoples of Europe, the                                                                                                    |            | Asian                      | ASIAN-CODE (E1060)                                                                                                    |  |  |  |  |  |
| Has origins in any of the black racial groups of Africa.Pacific<br>IslanderNATIVE-HAWAIIAN-PACIFIC-ISLANDER-CODE (E1062)Has origins in any of the original peoples of Hawaii, Guam,<br>Samoa, or other Pacific Islands.WhiteWHITE-CODE (E1063)Has origins in any of the original peoples of Europe, the                                                                                                    |            |                            | Southeast Asia, or the Indian subcontinent (including<br>Cambodia, China, India, Japan, Korea, Malaysia, Pakistan, the |  |  |  |  |  |
| Pacific<br>IslanderNATIVE-HAWAIIAN-PACIFIC-ISLANDER-CODE (E1062)Has origins in any of the original peoples of Hawaii, Guam,<br>Samoa, or other Pacific Islands.WhiteWHITE-CODE (E1063)Has origins in any of the original peoples of Europe, the                                                                                                    |            | Black                      |                                                                                                    |  |  |  |  |  |
| Pacific<br>IslanderNATIVE-HAWAIIAN-PACIFIC-ISLANDER-CODE (E1062)Has origins in any of the original peoples of Hawaii, Guam,<br>Samoa, or other Pacific Islands.WhiteWHITE-CODE (E1063)Has origins in any of the original peoples of Europe, the                                                                                                    |            |                            |                                                                                                    |  |  |  |  |  |
| IslanderHas origins in any of the original peoples of Hawaii, Guam,<br>Samoa, or other Pacific Islands.WhiteWHITE-CODE (E1063)<br>Has origins in any of the original peoples of Europe, the                                                                                                    |            |                            |                                                                                                    |  |  |  |  |  |
| Has origins in any of the original peoples of Hawaii, Guam,<br>Samoa, or other Pacific Islands.WhiteWHITE-CODE (E1063)<br>Has origins in any of the original peoples of Europe, the                                                                                                    |            |                            | NATIVE-HAWAIIAN-PACIFIC-ISLANDER-CODE (E1062)                                                                          |  |  |  |  |  |
| Has origins in any of the original peoples of Europe, the                                                                                                    |            |                            | Has origins in any of the original peoples of Hawaii, Guam,                                                            |  |  |  |  |  |
|                                                                                                    |            | White                      | WHITE-CODE (E1063)                                                                                                    |  |  |  |  |  |
| Muule East, of North Africa.                                                                                                    |            |                            | Has origins in any of the original peoples of Europe, the<br>Middle East, or North Africa.                             |  |  |  |  |  |

Under **Experience**:

| Staff Type        | STAFF-TYPE-CODE (E1073)<br>Code table: C181                                                                                                    |
|-------------------|----------------------------------------------------------------------------------------------------|
|                   | Indicate if the employee is on the district payroll or is a contracted instructional staff person.                                                                                                    |
| District<br>Years | YEARS-EXPERIENCE-IN-DISTRICT (E0161)                                                                                                    |
|                   | Type the number of completed years the person has been employed in any professional position in the current district or education service center, whether or not there has been any interruption in service. |
| Total Years       | TOTAL-YEARS-PROF-EXPERIENCE (E0130)                                                                                                    |
|                   | Type the number of verifiable years of creditable experience as specified in 19 TAC, chapter 153.                                                                                                    |
| Highest<br>Degree | HIGHEST-DEGREE-LEVEL-CODE (E0730)<br>Code table: C015                                                                                                    |
|                   | Select the highest post-secondary degree the person has earned from an accredited institution.                                                                                                    |

#### State Reporting > Maintenance > Extended > Staff > Classroom Responsibilities

| STAFF: 45 | 6952258 : ACOSTA    | , MELISSA R          |                 | TEXAS UNIQUE | STAFF ID: 7796877536 |                      | Retrieve      | Dire               | ctory      |      |
|-----------|---------------------|----------------------|-----------------|--------------|----------------------|----------------------|---------------|--------------------|------------|------|
|           | Change ID           | Delete               | Ade             | đ            |                      |                      |               | Prev               | Next       |      |
|           |                     |                      |                 |              |                      |                      |               |                    |            |      |
| DEMO A    | ND EXPERIENCE       | CLASSROOM R          | ESPONSIBILITIES |              |                      |                      |               |                    |            |      |
| Complex   | Types - StaffRespor | nsibilitiesExtension |                 |              |                      |                      |               |                    |            |      |
| Del       | District            | Campus               | Role ID         | Service ID   | Class ID             | <u>Class</u><br>Type | Pop<br>Served | Nbr.of<br>Students | ESC<br>SSA | ADSY |
|           | 015904              | 103                  | 087             | 01010000     | 0094-04-2-0000000    | 01 🗸                 | 01 🗸          | 1                  | . •        | ✓    |
|           |                     | :                    | :               |              | · · · ·              | ~                    | ~             | 0                  |            |      |
| Rows: 1   |                     |                      |                 |              |                      |                      |               |                    |            |      |
|           |                     |                      |                 |              |                      |                      |               |                    | <b>(</b>   | Add  |
| _         |                     |                      |                 |              |                      |                      |               |                    |            |      |

Update data for the *StaffResponsibilitiesExtension* complex type as needed for services that occur inside the classroom.

The *StaffResponsibilitiesExtension* complex reflects the assignments for professional and paraprofessional staff only. Multiple records are required for persons who perform duties on more than one campus, assume more than one role, and/or perform more than one type of service. By definition, if no staff responsibility record is reported, the assumption is made that the person is an auxiliary staff member.

| District | DISTRICT-ID (E0212)                                  |
|----------|------------------------------------------------------|
|          | Type the district ID number registered with the TEA. |

| Campus        | CAMPUS-ID (E0266)                                                                                                    |
|---------------|----------------------------------------------------------------------------------------------------|
|               |                                                                                                    |
|               | Select the campus.                                                                                                    |
|               | Click to add or change the code for the field.                                                                                                    |
| Role ID       | ROLE-ID (E0721)<br>Code table: C021                                                                                                    |
|               | Select the capacity in which the employee serves, such as instructor, therapist, superintendent, etc.                                                                                                    |
|               | Rule 30090-0117: If <b>Role ID</b> is not 033 or 036, there must be at least one staff payroll record with a matching <b>Texas Unique Staff ID</b> where <b>Obj</b> is 6119 or 6112.                                                                                                    |
|               | Click i to add or change the code for the field.                                                                                                    |
| Service<br>ID | SERVICE-ID (E0724)<br>Code table: C022                                                                                                    |
|               | Select the code indicating the services supplied by the employee. Local service IDs beginning with 8 or 9 can be manually entered.                                                                                                    |
|               | If highlighted in red, the value entered is not a valid selection in the drop<br>down. However, if the service ID matches a local service ID mask value on<br>the table, the program will allow the value when saving the record.<br>Click i to add or change the code for the field.                    |
| Class ID      | CLASS-ID-NUMBER (E1056)                                                                                                    |
|               | Type the 14-digit number identifying the class. The class ID can be any 14-<br>character district-defined identifier comprised of letters and numbers that<br>uniquely identifies a class at the employee and campus level. Spaces are not<br>allowed. The ID is unique for each employee at the campus. |
|               | The first 7-11 digits are required. The length depends on the length of the course number. The ID is automatically zero-filled when you save.                                                                                                    |
|               | When extracting from the master schedule, the class ID is set to the course number (4-8 digits) + 2-digit section number + 1-digit semester number + padding with zeros.                                                                                                    |
| Class<br>Type | CLASS-TYPE-CODE (E1055)<br>Code table: C179                                                                                                    |
|               | Select the code identifying the type of class providing instruction to students in the particular class settings.                                                                                                    |
| Pop<br>Served | POPULATION-SERVED-CODE (E0747)<br>Code table: C030                                                                                                    |
|               | Select the student population for which the service has been designed or is intended.                                                                                                    |
| Nbr of        | NUMBER-STUDENTS-IN-CLASS (E0170)                                                                                                    |
| Students      | Type the number of students in membership in the class as of the reporting date.                                                                                                    |

| ESC SSA | ESC-SSA-STAFF-INDICATOR-CODE ESC/SSA (E1015)<br>Code Table: C169                                                                                                    |
|---------|----------------------------------------------------------------------------------------------------|
|         | Select whether the ESC staff responsibility being reported is part of a shared services arrangement (SSA) for which the ESC is the fiscal agent. <b>This is reported by ESCs only; the field is not valid for school districts.</b> |
| ADSY    | ADDITIONAL-DAYS-PROGRAM-PARTICIPATION-INDICATOR-CODE (E1672)<br>Code table: C088                                                                                                    |
|         | Select to indicate if an ADA eligible prekindergarten through fifth grade<br>student participates in the additional days school year program as described<br>in TEC Sec. 48.0051.                                                   |

Manually enter ADSY attendance data for the Additional Days School Year Program as needed.

The following fields are displayed on the ADSY tabs:

| Campus           | CAMPUS-ID-OF-ENROLLMENT (E0782)                                                                                   |
|------------------|----------------------------------------------------------------------------------------------------|
|                  | Type or select the three-digit campus ID.                                                                         |
| Track            | INSTRUCTIONAL-TRACK-INDICATOR-CODE (E0975)<br>Code table: C141                                                    |
|                  | Select the campus calendar track to which the student is assigned.                                                |
| Report<br>Period | REPORTING-PERIOD-INDICATOR-CODE (E0934)<br>Code table: C130                                                       |
|                  | Select the period for which the data is being reported.<br>For Submission 4, only codes 7 and 8 are allowed.      |
| Days Taught      | NUMBER-DAYS-TAUGHT (E0935)                                                                                        |
|                  | Type the number of days of instruction offered per the school calendar during the selected <b>Report Period</b> . |
|                  | For Submission 4, this must be reported as 30 days.                                                               |
| Grade            | GRADE-LEVEL-CODE (E0017)<br>Code table: C050                                                                      |
|                  | Select the student's current grade level.                                                                         |

State Reporting > Maintenance > Extended > Student > ADSY Basic Att

| Complex Type - BasicReportingPeriodAttendanceExtension                                                                                                   |                                                                                   |
|----------------------------------------------------------------------------------------------------|-----------------------------------------------------------------------------------|
| Delete & Cattous Track Becost Days<br>Delete & Cattous Track Becost Days<br>Batical Taught Abort Present Present Days Days Days Days Days Days Days Days | RA Bil RS Bil RA Bil<br>Spec Ed Local ID ESL ESL ESL<br>Mains Fund Fund Fund Fund |
|                                                                                                    |                                                                                   |
| Rows: 0                                                                                                    |                                                                                   |
|                                                                                                    | <ul> <li>Add</li> </ul>                                                           |

Update data for the *BasicReportingPeriodAttendanceExtension* complex type as needed.

The *BasicReportingPeriodAttendanceExtension* complex represents the recording of a student's regular reporting period attendance.

| Total<br>Days<br>Absent    | Type the number of days during the specified <b>Report Period</b> on which the student was absent, up to four digits.                                                                                                    |
|----------------------------|----------------------------------------------------------------------------------------------------|
| Elig Days<br>Present       | Type the number of days the student was present and eligible for Foundation<br>School Program funding during the specified <b>Report Period</b> , up to four<br>digits.                                                                                                    |
| RS Elig<br>Days<br>Present | Type the number of days the student was Remote Synchronous (RS) present<br>and eligible for Foundation School Program funding during the specified<br><b>Report Period</b> , up to four digits.                                                                                                    |
| RA Elig<br>Days<br>Present | Type the number of days the student was Remote Asynchronous (RA) present<br>and eligible for Foundation School Program funding during the specified<br><b>Report Period</b> , up to four digits.                                                                                                    |
| Bil ESL<br>Days            | FLEX-ATTEND-TOTAL-BILINGUAL/ESL-DAYS-ELIGIBLE Bilingual (E1050)<br>Type the total number of days the student was eligible to participate in the<br>state-approved bilingual/ESL program during the reporting period.                                                                                                 |
| RS Bil<br>ESL Days         | RA-TOTAL-ELIG-BILINGUAL/ESL-DAYS-PRESENT (E1683)<br>Type the total number of days the student was Remote Asynchronous (RA)<br>present and an eligible participant in the state-approved bilingual/ESL<br>program during the specified <b>Report Period</b> .                                                         |
| RA Bil<br>ESL Days         | RA-TOTAL-ELIG-BILINGUAL/ESL-DAYS-PRESENT (E1683)<br>Type the total number of days the student was Remote Asynchronous (RA)<br>present and an eligible participant in the state-approved bilingual/ESL<br>program during the specified <b>Report Period</b> .                                                         |
| PRS Days                   | FLEX-ATTEND-TOTAL-PRS-DAYS-ELIGIBLE (E1048)<br>Type the total number of days the female student was eligible for<br>Compensatory Education Home Instruction (CEHI) and and/or pregnancy-<br>related services (PRS) during the specified <b>Report Period</b> .                                                       |
| RS PRS<br>Days             | RS-TOTAL-ELIG-PREG-REL-SVCS-DAYS-PRESENT (E1686)<br>Type the total number of days a female student was Remote Synchronous<br>(RS) present or served through Compensatory Education Home Instruction<br>(CEHI) and an eligible recipient of pregnancy related services during the<br>specified <b>Report Period</b> . |

| RA-TOTAL-ELIG-PREG-REL-SVCS-DAYS-PRESENT (E1687)                                                                                                    |
|----------------------------------------------------------------------------------------------------|
| Type the total number of days a female student was Remote Asynchronous (RA) present or served through Compensatory Education Home Instruction (CEHI) and an eligible recipient of pregnancy related services during the specified <b>Report Period</b> .                                                                          |
| TOTAL-ELIG-SP-ED-MAINSTREAM-DAYS-PRESENT (E0940)<br>Type the total number of days the student was present during the specified<br><b>Report Period</b> and had a special education individualized education<br>program (IEP), which provided for the mainstream instructional<br>arrangement/setting.                             |
| RS-TOTAL-ELIG-SP-ED-MAINSTREAM-DAYS-PRESENT (E1688)<br>Type the total number of days the student was Remote Synchronous (RS)<br>present during the specified <b>Report Period</b> and had a special education<br>individualized education program (IEP), which provided for the mainstream<br>instructional arrangement/setting.  |
| RA-TOTAL-ELIG-SP-ED-MAINSTREAM-DAYS-PRESENT (E1689)<br>Type the total number of days the student was Remote Asynchronous (RA)<br>present during the specified <b>Report Period</b> and had a special education<br>individualized education program (IEP), which provided for the mainstream<br>instructional arrangement/setting. |
| TOTAL-ELIG-RESIDENTIAL-FACILITY-DAYS-PRESENT (E1652)<br>Type the total number of days the student was present and eligible for LEA<br>services in a Residential Facility during a particular reporting period.                                                                                                    |
| RS-TOTAL-ELIG-RESIDENTIAL-FACILITY-DAYS-PRESENT (E1684)<br>Type the total number of days the student was Remote Synchronous (RS)<br>present and eligible for LEA services in a Residential Facility during a<br>particular reporting period.                                                                                      |
| RA-TOTAL-ELIG-RESIDENTIAL-FACILITY-DAYS-PRESENT (E1685)<br>Type the total number of days the student was Remote Asynchronous (RA)<br>present and eligible for LEA services in a Residential Facility during a<br>particular reporting period.                                                                                     |
| LOCAL-STUDENT-ID (E0923)<br>(Optional) Type the student's local ID number as assigned by the district. This<br>is a nine-digit number, the first three digits of which are the campus ID<br>followed by the student ID.                                                                                                    |
| BILINGUAL/ESL-FUNDING-CODE (E1651) Code table: C225<br>Indicate the language program in which the student participates during the<br>reporting period.                                                                                                    |
| RS-BILINGUAL/ESL-FUNDING-CODE (E1680) Code table: C225<br>Indicate the Remote Synchronous (RS) language program in which the<br>student participates during the reporting period.                                                                                                    |
| RA-BILINGUAL/ESL-FUNDING-CODE (E1681) Code table: C225<br>Indicate the Remote Asynchronous (RA) language program in which the<br>student participates during the reporting period.                                                                                                    |
|                                                                                                    |

## State Reporting > Maintenance > Extended > Student > ADSY Spec Ed Att

Update data for the SpecialProgramsReportingPeriodAttendanceExtension complex

type as needed.

The *SpecialProgramsReportingPeriodAttendanceExtension* complex represents the recording of attendance for a student's special programs reporting period.

| , | DEMO<br>Complex T | COURSE COMP |       |                  | EX ATTENI<br>ndanceExt |       | FLEX ATTENDA             | NCE SPECIAL ED                 | FLEX ATTE                      | NDANCE C                    | TE ADSY                        | BASIC ATT                      | ADSY SPEC ED A  | Π     |                                 |
|---|-------------------|-------------|-------|------------------|------------------------|-------|--------------------------|--------------------------------|--------------------------------|-----------------------------|--------------------------------|--------------------------------|-----------------|-------|---------------------------------|
|   | Delete            | Campus      | Track | Report<br>Period | Days<br>Taught         | Grade | Instructional<br>Setting | RS<br>Instructional<br>Setting | RA<br>Instructional<br>Setting | Eligible<br>Days<br>Present | RS Eligible<br>Days<br>Present | RA Eligible<br>Days<br>Present | Excess<br>Hours | RDSPD | District<br>of RDSPD<br>Service |
|   | Rows: 0           | 101         | 32 🗸  | 1 🗸              | 0                      | ~     |                          |                                |                                | 0.0                         | 0.0                            | 0.0                            | 0.000           | 0 🗸   |                                 |
|   |                   |             |       |                  |                        |       |                          |                                |                                |                             |                                |                                |                 |       | + Add                           |

|                         | 1                                                                                           |
|-------------------------|---------------------------------------------------------------------------------------------|
| Instructional           | INSTRUCTIONAL-SETTING-CODE (E0173)                                                          |
| Setting                 | Code table: C035                                                                            |
|                         | Select the code for the setting used to provide instruction to student.                     |
|                         |                                                                                             |
|                         | RS-INSTRUCTIONAL-SETTING-CODE (E1692)                                                       |
| Setting                 | Code table: C035                                                                            |
|                         | Select the code for the setting used to provide Remote Synchronous                          |
|                         | (RS) instruction to student.                                                                |
| <b>BA</b> Instructional | RA-INSTRUCTIONAL-SETTING-CODE (E1693)                                                       |
| Setting                 | Code table: C035                                                                            |
| Setting                 |                                                                                             |
|                         | Select the code for the setting used to provide Remote Asynchronous                         |
|                         | (RA) instruction to student.                                                                |
| Eligible Days           | ELIGIBLE-DAYS-PRESENT-IN-INSTR-SETTING (E0944)                                              |
| Present                 | Type the number of days the student was eligible and present in a                           |
|                         | designated instructional setting during the selected reporting period.                      |
|                         | This is calculated as the total number of days the student was enrolled                     |
|                         | in special education in a particular instructional setting minus the                        |
|                         | number of days the student was absent.                                                      |
| Excess Hours            | EXCESS-HOURS-IN-INSTRUCTIONAL-SETTING (E0945)                                               |
|                         | Type the number of hours above the allowable six hours per day of                           |
|                         | combined CTE and special education and related services in a                                |
|                         | designated instructional setting during a particular reporting period.                      |
|                         | The Foundation School funding for LEAs is limited to six contact hours per day per student. |
| RDSPD                   | Code table: C067                                                                            |
| NU3PU                   |                                                                                             |
|                         | Select the code indicating the student's enrollment in the regional day                     |
|                         | school program for the deaf (RDSPD).                                                        |
| District of             | Type the county-district number for the district providing RDSPD                            |
| RDSPD Service           | services to the student.                                                                    |
|                         | 1                                                                                           |

3. Run extract reports.

#### State Reporting > Reports > Extended

Once you have completed the extract, run the reports and review the data for accuracy. If necessary, correct the data and rerun the reports.

| Preview PDF                                                                                                    | CSV                                                       |
|----------------------------------------------------------------------------------------------------|-----------------------------------------------------------|
| Organization Report Group                                                                                                    | District / Campus                                         |
| District / Campus                                                                                                    | Parameter Description                                     |
| Staff Report Group                                                                                                    | Use the above file format buttons to generate the report. |
| <u>Classroom Responsibilities Extended</u><br>Extended Staff Demo                                                                                                    |                                                           |
| Student Report Group                                                                                                    |                                                           |
| ADSY Basic Attendance Extended<br>ADSY Special Ed Attendance Extended<br>CTE Flexible Attendance Extended<br>Course Completion Extended<br>Extended Student Demo Data<br>Flexible Attendance Extended<br>Special Ed Flexible Attendance Extended<br>Student ESY Data |                                                           |

 $\Box$  Run each summer submission report, and verify that data is accurate per the current year audit reports.

□ Print the final reports for your records.

#### 4. Create XML file.

State Reporting > Utilities > Create TSDS PEIMS Interchanges

This utility creates interchanges from the data in the State Reporting tables. You can create all of the interchanges at once, or you can individually select the interchange you wish to create.

You must submit the created interchanges in the following order:

- 1. Education Organization
- 2. Education Organization Calendar
- 3. Student
- 4. Student Enrollment
- 5. Staff Association
- 6. Student Program

- 7. Master Schedule
- 8. Student Attendance
- 9. Student Transcript

| Run                                                                                                    |
|----------------------------------------------------------------------------------------------------|
| Collection: Exyr1 - First Submission                                                                                                    |
| Ending School Year: 2022                                                                                                    |
| Extended Collection                                                                                                    |
| ✓ All Extended Interchanges                                                                                                    |
| <ul> <li>Education Organization Interchange</li> <li>Education Organization Calendar Interchange</li> <li>Master Schedule Interchange</li> <li>Student Interchange</li> <li>Student Enrollment Interchange</li> <li>Staff Association Interchange</li> <li>Student Attendance Interchange</li> <li>Student Transcript Interchange</li> <li>Student Program Interchange</li> </ul> |
| Selected Students: 3592829845                                                                                                    |

| Complex Type Name                         | ADSYP | Bil/ESL | ESY | Dual Credit | OFSDP |
|-------------------------------------------|-------|---------|-----|-------------|-------|
|                                           |       | Prog    |     |             |       |
| InterchangeEducationOrganizationExtension | Y     | Y       | Y   | Y           | Y     |
| InterchangeEducationOrgCalendar           | Y     |         |     |             |       |
| InterchangeMasterScheduleExtension        |       |         |     | Y           |       |
| InterchangeStudentExtension               | Y     | Y       | Y   | Y           | Y     |
| InterchangeStudentEnrollmentExtension     | Y     | Y       | Y   | Y           | Y     |
| InterchangeStaffAssociationExtension      | Y     |         |     |             |       |
| InterchangeStudentAttendanceExtension     | Y     |         |     |             | Y     |
| InterchangeStudentTranscriptExtension     |       |         |     | Y           |       |
| InterchangeStudentProgramExtension        | Y     | Y       | Y   |             |       |

| Collection | Select the submission period.                                                                                                    |
|------------|----------------------------------------------------------------------------------------------------|
|            | For example, select <i>Exyr1</i> if this is the first extended submission. If you are resubmitting extended data, select <i>Exyr2</i> . |
| -          | (Display only) The submission year as entered in the <b>Submission Year</b> field on State Reporting > Options is displayed.            |

The interchanges are listed according to the **Collection** field.

□ Select **All** *Collection* **Interchanges** (e.g., **All Extended Interchanges**) to create all interchanges for the selected collection period.

□ Or, select the individual interchange you want to create.

| Selected<br>Students | The field is enabled if you selected all interchanges or a student-related interchange. Type or click the ellipsis to select the students for whom you want to create an interchange. Separate multiple students (Texas unique student IDs) with a comma (e.g., 6895409515,1628657282,2986961713). Leave blank to select all students. |
|----------------------|----------------------------------------------------------------------------------------------------|
| Selected<br>Staff    | The field is enabled if you selected all interchanges or a staff-related interchange.<br>Type or click the ellipsis to select the employees for whom you want to create an<br>interchange. Separate multiple employees (Texas unique staff IDs) with a comma<br>(e.g., 4732877094,2568052155). Leave blank to select all staff.        |

Click **Run**.

When the process is complete, you are prompted to save a zip file containing the individual files for the completed interchanges.

The default name of the zipped folder is *District\_YYYY-MM-DD.HH-MM-SS*.TSDS.

Example: 015102-2019-08-05.15-30-22.TSDS

The default file name is *District\_Campus\_Collection\_TimeStamp\_Interchange.xml*, where:

- *District* is the six-digit county-district number
- Campus is the three-digit campus ID
- *Collection* is the nine-character collection
- *TimeStamp* is the 12-digit date-time-stamp when the interchange was created (YYYYMMDDHHMM)
- Interchange is the name of the interchange created.

Example: 015116\_000\_2019EXYR1\_201908051420\_InterchangeStudentProgramExtension.xml

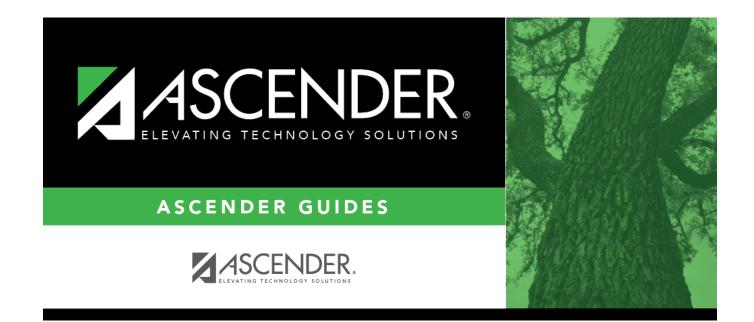

# **Back Cover**